# **Тестирование lock-free алгоритмов, или Поиск иголки в стоге сена**

# Никита Коваль

nkoval@devexperts.com twitter.com/nkoval\_

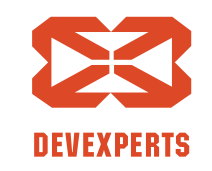

#### **О себе**

- Инженер-исследователь в лаборатории dxLab, Devexperts
- Преподаю курс по многопоточному программированию в ИТМО
- Заканчиваю магистратуру ИТМО

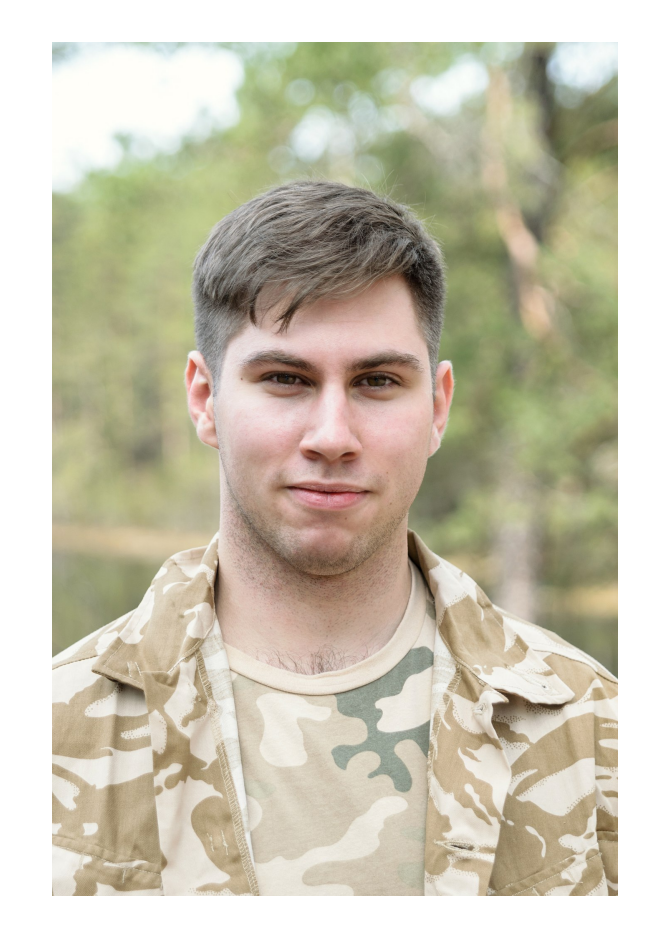

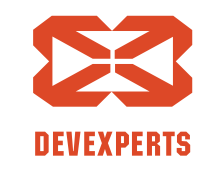

Slide 2. Copyright  $\odot$  2017. Devexperts LLC. All rights reserved.

# Concurrency – это сложно!

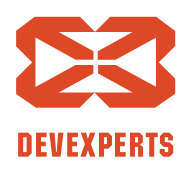

Slide 3. Copyright  $\odot$  2017. Devexperts LLC. All rights reserved.

# Concurrency – это сложно!

# … но тестировать многопоточные алгоритмы не легче!

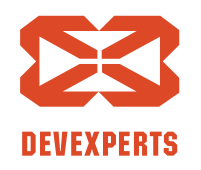

Slide 4. Copyright  $\odot$  2017. Devexperts LLC. All rights reserved.

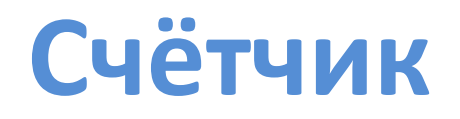

}

#### **class** Counter { **private int x**;

**int** incAndGet() { **return** ++**x**; }<br>*}* 

#### Вызовем incAndGet параллельно

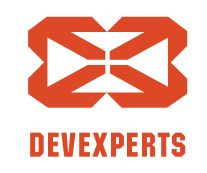

Slide 5. Copyright  $\odot$  2017. Devexperts LLC. All rights reserved.

#### **Счётчик: исполняем**

| value = new Counter(); |                        |
|------------------------|------------------------|
| <b>c.</b> incAndGet(); | <b>c.</b> incAndGet(); |
| <b>int</b> t1 = x;     | <b>int</b> t2 = x;     |
| $t1 = t1 + 1;$         | $t2 = t2 + 1;$         |
| <b>x</b> = t1;         | <b>x</b> = t2;         |
| <b>return</b> t1;      | <b>return</b> t2;      |

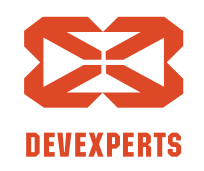

Slide 6. Copyright  $\odot$  2017. Devexperts LLC. All rights reserved.

### **Счётчик: исполняем**

val **c** = **new** Counter(); **c**.incAndGet(): **int** t1 = **x**; // 0 t1 = t1 + 1; // 1 **x** = t1; // 1 **return** t1; // 1 **c**.incAndGet(): **int** t2 = **x**; // 0 t2 = t2 + 1; // 1 **x** = t2; // 1 **return** t2; // 1 1 2 3 4 5 6 7 8

**DEVEXPERTS** 

Slide 7. Copyright  $\odot$  2017. Devexperts LLC. All rights reserved.

### **Счётчик: исполняем**

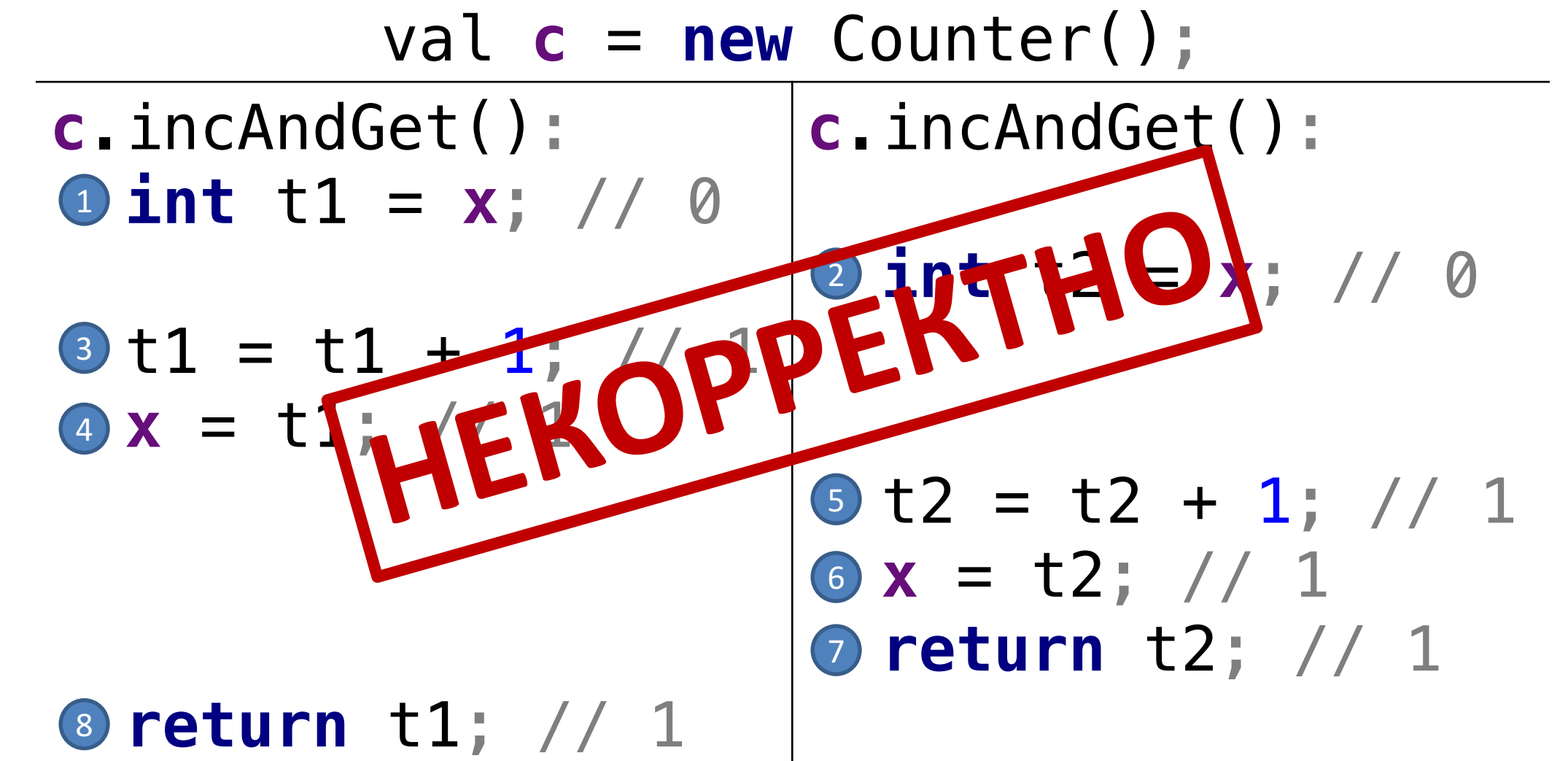

Slide 8. Copyright © 2017. Devexperts LLC. All rights reserved.

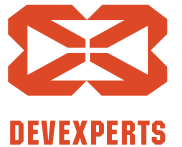

### **Счётчик: что ожидаем**

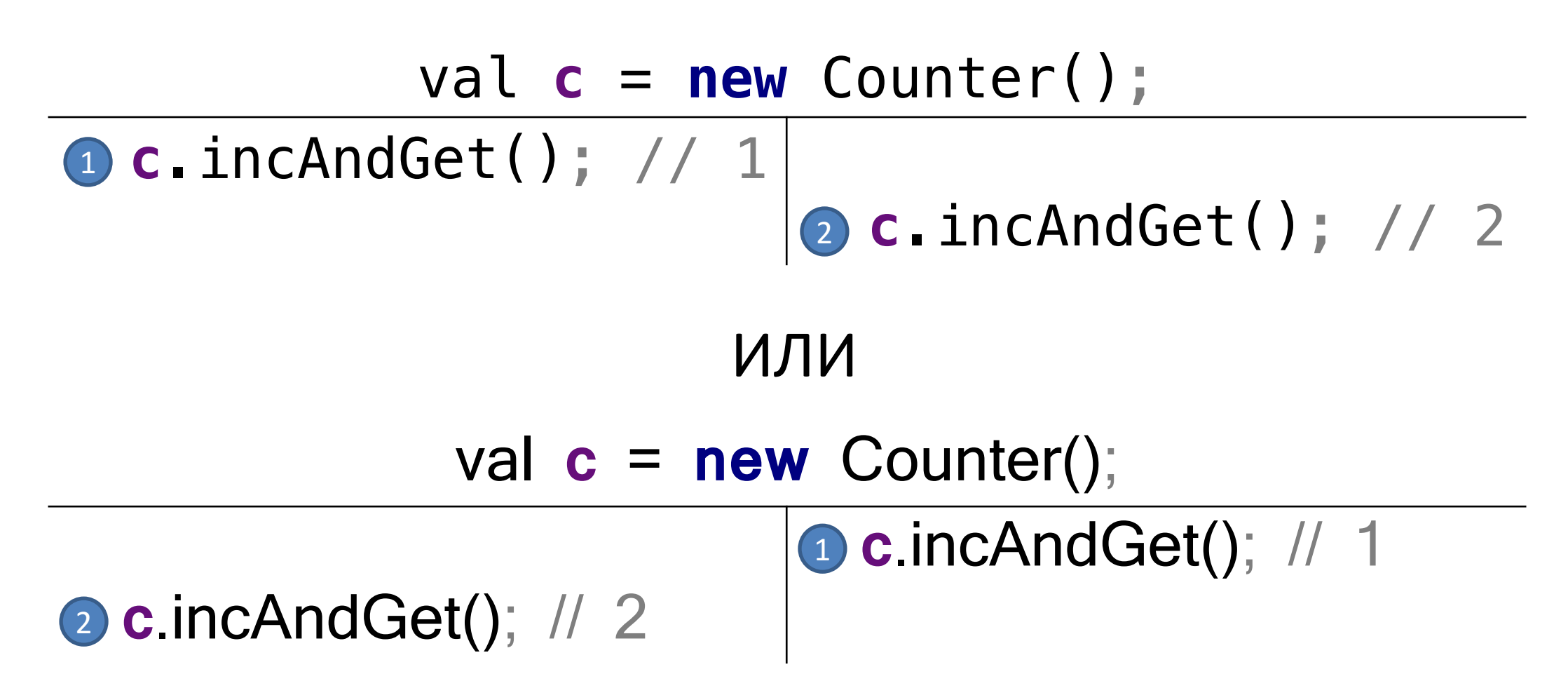

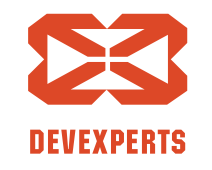

Slide 9. Copyright © 2017. Devexperts LLC. All rights reserved.

#### **Счётчик: что ожидаем**

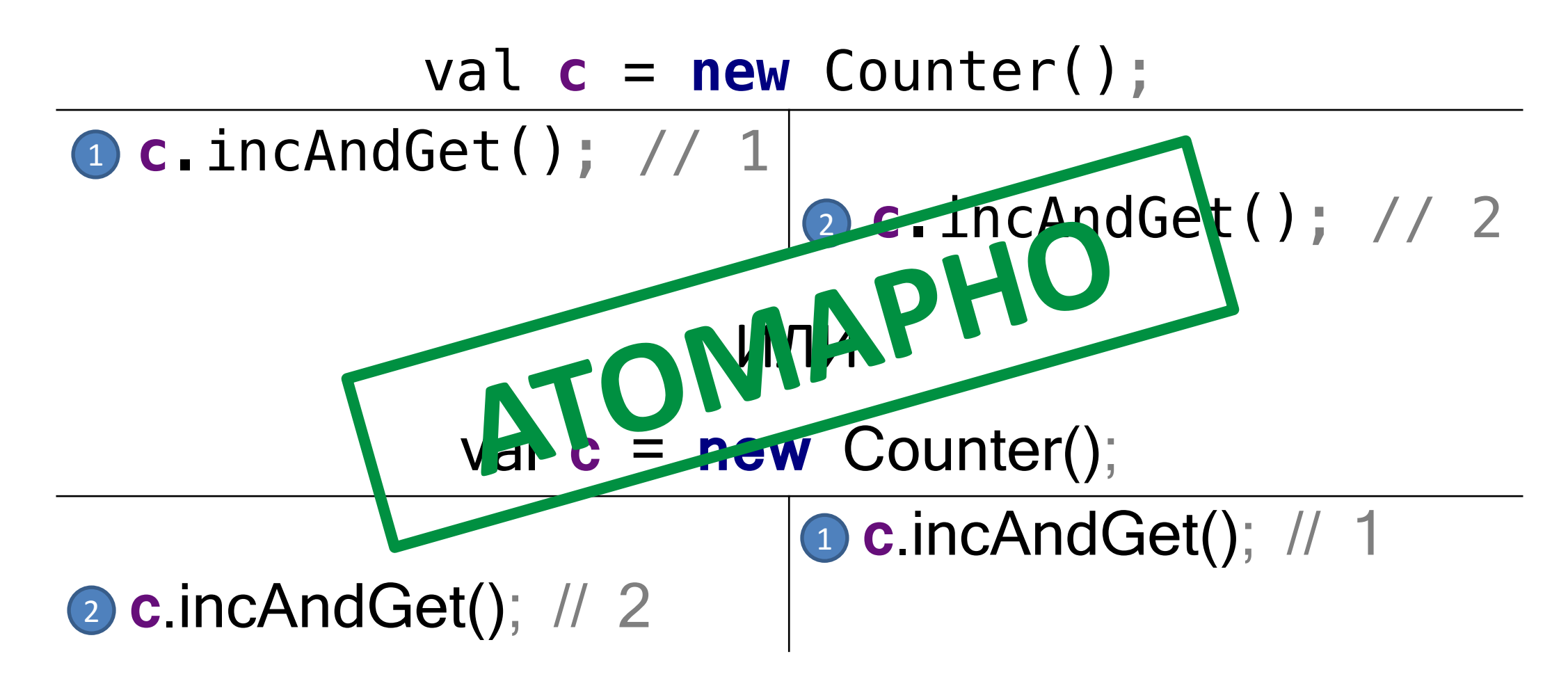

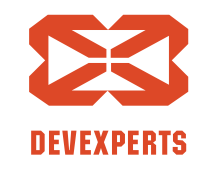

Slide 10. Copyright  $\odot$  2017. Devexperts LLC. All rights reserved.

#### **Корректность**

- Последовательный алгоритм
	- Последовательная спецификация операций
- Многопоточный алгоритм
	- Линеаризуемость (aka атомарность)

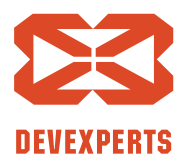

Slide 11. Copyright  $\odot$  2017. Devexperts LLC. All rights reserved.

#### Исполнение линеаризуемо ⇔ ∃ эквивалентное

последовательное исполнение *(на самом деле чуть сложнее)*

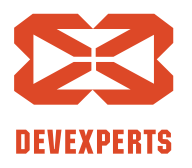

Slide 12. Copyright  $\odot$  2017. Devexperts LLC. All rights reserved.

#### Исполнение линеаризуемо ⇔ ∃ эквивалентное **последовательное исполнение** (на самом деле чуть сложнее)

#### val **m** = **new** ConcurrentHashMap<Int, Int>(); **m**.put(4, 5); **m**.get(2); **m**.put(1, 1); **m**.get(4); **m**.put(1, 3); **m**.put(2, 4); **m**.get(4); **m**.get(1);

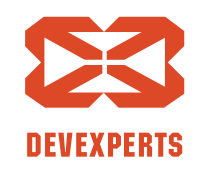

Slide 13. Copyright  $\odot$  2017. Devexperts LLC. All rights reserved.

#### Исполнение линеаризуемо ⇔ ∃ эквивалентное последовательное исполнение *(на самом деле чуть сложнее)*

#### val **m** = **new** ConcurrentHashMap<Int, Int>(); **m**.put(4, 5); // 0 **m**.get(4); // 0 **m**.get(2); // 4 **m**.put(1, 3); // 0 **m**.get(4); // 5 **m**.put(1, 1); // 3 **m**.put(2, 4); // 0 **m**.get(1); // 1

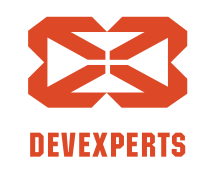

Slide 14. Copyright  $\odot$  2017. Devexperts LLC. All rights reserved.

#### Исполнение линеаризуемо ⇔ ∃ эквивалентное

последовательное исполнение (на самом деле чуть сложнее)

val **m** = **new** ConcurrentHashMap<Int, Int>();

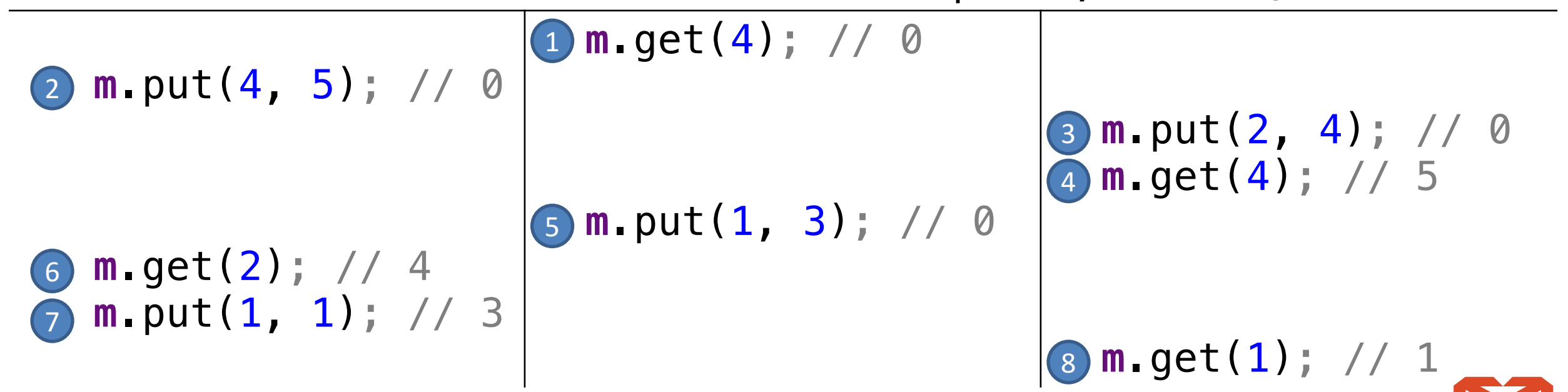

Slide 15. Copyright  $\odot$  2017. Devexperts LLC. All rights reserved.

```
@JCStressTest
@Outcome(id = "1, 2", expect = Expect.ACCEPTABLE)
@Outcome(id = "2, 1", expect = Expect.ACCEPTABLE)
@State
public class CounterTest {
  Counter c = new Counter();
  @Actor
  \overline{\text{public void } \text{actor1}(\text{IntResult2 r)} \{ r.r1 = c.\text{incAndGet}(); } \}@Actor
  public void actor2(IntResult2 r) { r.r2 = c.incAndGet(); }
}
```
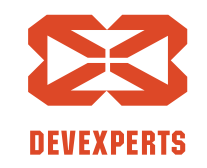

Slide 16. Copyright  $\odot$  2017. Devexperts LLC. All rights reserved.

}

#### @JCStressTest @Outcome(id = **"1, 2"**, expect = Expect.*ACCEPTABLE*) @Outcome(id = **"2, 1"**, expect = Expect.*ACCEPTABLE*) @State **public class** CounterTest { Counter **c** = **new** Counter(); @Actor

 $\overline{public void actor1(IntResult2 r) { r.r1 = c.incAndGet(); } }$ 

```
@Actor
public void actor2(IntResult2 r) { r.r2 = c.incAndGet(); }
```
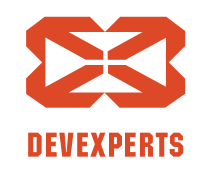

Slide 17. Copyright  $\odot$  2017. Devexperts LLC. All rights reserved.

}

```
@JCStressTest
@Outcome(id = "1, 2", expect = Expect.ACCEPTABLE)
@Outcome(id = "2, 1", expect = Expect.ACCEPTABLE)
@State
public class CounterTest {
  Counter c = new Counter();
  @Actor
  \overline{public void actor1(IntResult2 r) { r.r1 = c.incAndGet(); } }@Actor
  public void actor2(IntResult2 r) { r.r2 = c.incAndGet(); }
```
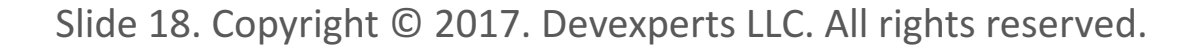

$$
\sum_{\text{DEVEXPERTS}}
$$

```
@JCStressTest
@Outcome(id = "1, 2", expect = Expect.ACCEPTABLE)
@Outcome(id = "2, 1", expect = Expect.ACCEPTABLE)
@State
public class CounterTest {
  Counter c = new Counter();
  @Actor
  \overline{public void } actor1(IntResult2 r) { r.r1 = c.incAndGet(); }@Actor
  public void actor2(IntResult2 r) { r.r2 = c.incAndGet(); }
}
```
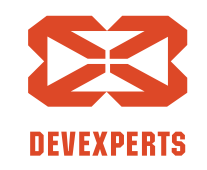

Slide 19. Copyright  $\odot$  2017. Devexperts LLC. All rights reserved.

```
@JCStressTest
@Outcome(id = "1, 2", expect = Expect.ACCEPTABLE)
@Outcome(id = "2, 1", expect = Expect.ACCEPTABLE)
@State
public class CounterTest {
  Counter c = new Counter();
  @Actor
  \overline{public void actor1(IntResult2 r) { r.r1 = c.incAndGet(); } }@Actor
  public void actor2(IntResult2 r) { r.r2 = c.incAndGet(); }
}
```
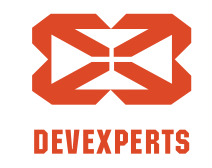

Slide 20. Copyright  $\odot$  2017. Devexperts LLC. All rights reserved.

```
@JCStressTest
@Outcome(id = "1, 2", expect = Expect.ACCEPTABLE)
@Outcome(id = "2, 1", expect = Expect.ACCEPTABLE)
@State
public class CounterTest {
  Counter c = new Counter();
  @Actor
  \overline{\text{public void } \text{actor1}(\text{IntResult2 r)} \{ r.r1 = c.\text{incAndGet}(); } \}@Actor
  public void actor2(IntResult2 r) { r.r2 = c.incAndGet(); }
}
```
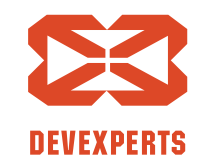

Slide 21. Copyright  $\odot$  2017. Devexperts LLC. All rights reserved.

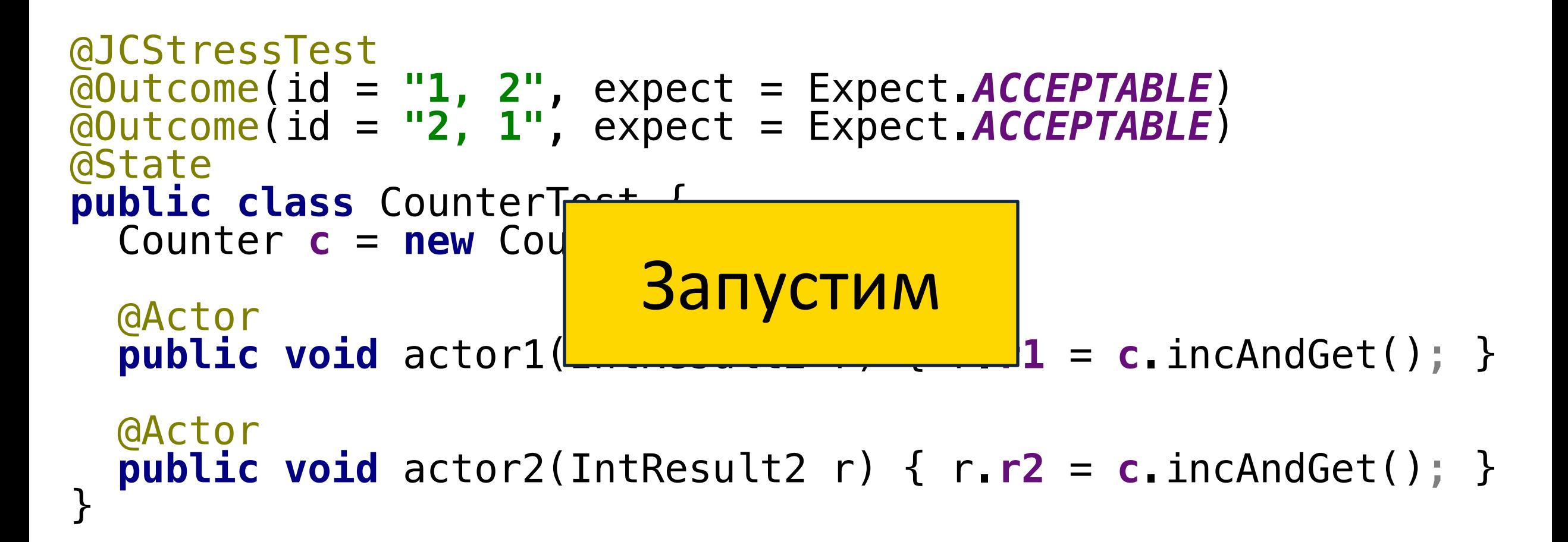

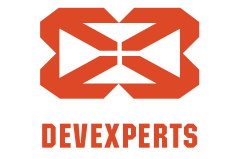

Slide 22. Copyright  $\odot$  2017. Devexperts LLC. All rights reserved.

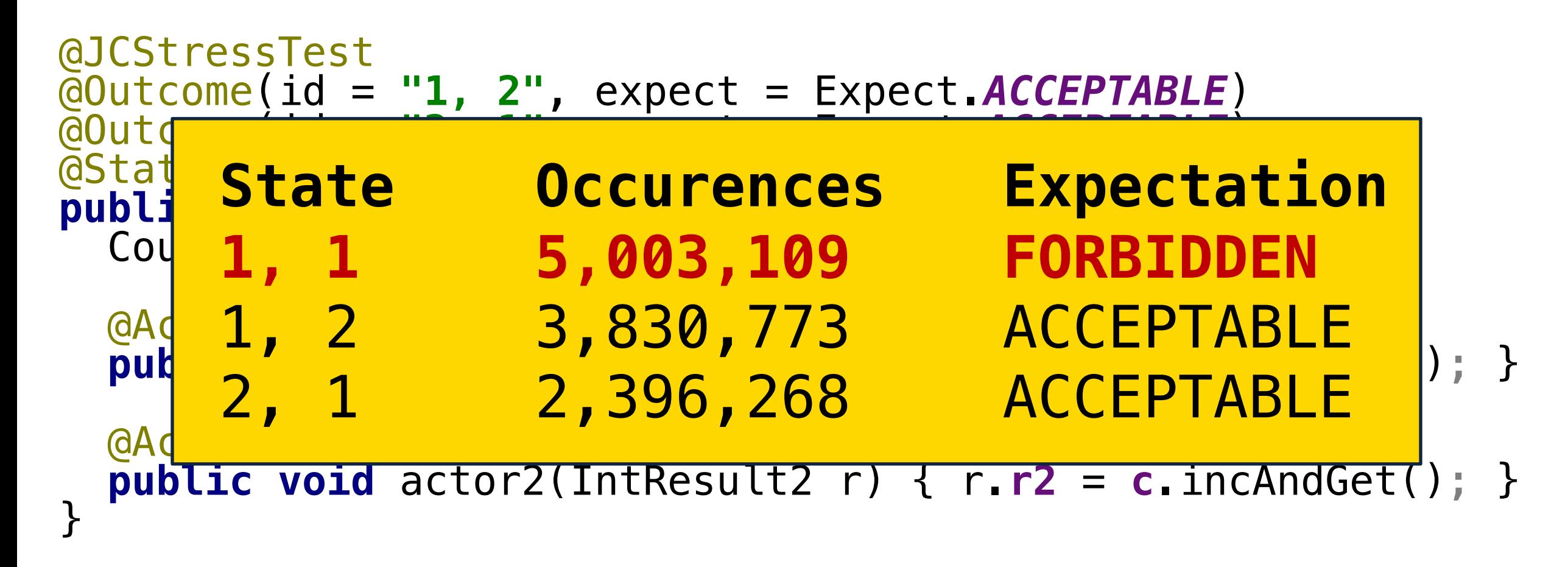

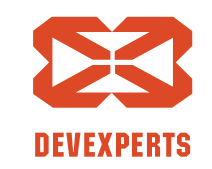

Slide 23. Copyright  $\odot$  2017. Devexperts LLC. All rights reserved.

# **JCStress: тестируем ConcurrentHashMap**

#### Сценарии:

- Одновременное добавление и удаление по ключу
- Параллельное обновление одного bucket-а
- Параллельное обновление разных bucket-ов
- Параллельное добавление/удаление и перехеширование

• …

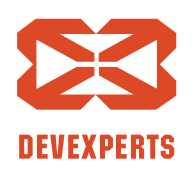

Slide 24. Copyright  $\odot$  2017. Devexperts LLC. All rights reserved.

# **JCStress: тестируем ConcurrentHashMap**

#### Сценарии:

• …

- Одновременное добавление и удаление по ключу
- Параллельное обновление одного bucket-а
- Параллельное обновление разных bucket-ов
- Параллельное добавление/удаление и перехеширование

#### Возможные исполнения:

- 2 операции х 2 потока  $\Rightarrow$  6 последовательных исполнений
- 2 операции х 3 потока  $\Rightarrow$  90 (!) последовательных исполнений

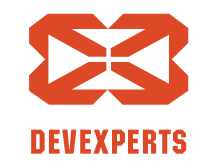

Slide 25. Copyright  $\odot$  2017. Devexperts LLC. All rights reserved.

# **JCStress: тестируем ConcurrentHashMap**

#### Сценарии:

- Одновременное добавление и удаление по ключу Параллельное обновле Редного b Параллельное обновлени • Параллельное добеления ААА • … Возможные 2 операции х 2 потока ⇒ 6 последовательных исполнений **А-А-А-А!**
- 2 операции x 3 потока ⇒ **90 (!)** последовательных исполнений

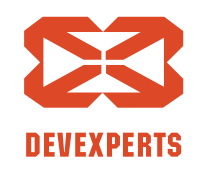

Slide 26. Copyright  $\odot$  2017. Devexperts LLC. All rights reserved.

### **JCStress: резюмируем**

- Проверяет корректность заданного сценария
- Универсален: не только линеаризуемость

- Нужно продумать сценарии
	- Это сложно
- Нужно описать корректные исходы
	- Муторно и долго

**DEVEXPERTS** 

Slide 27. Copyright  $\odot$  2017. Devexperts LLC. All rights reserved.

#### **JCStress: резюмируем**

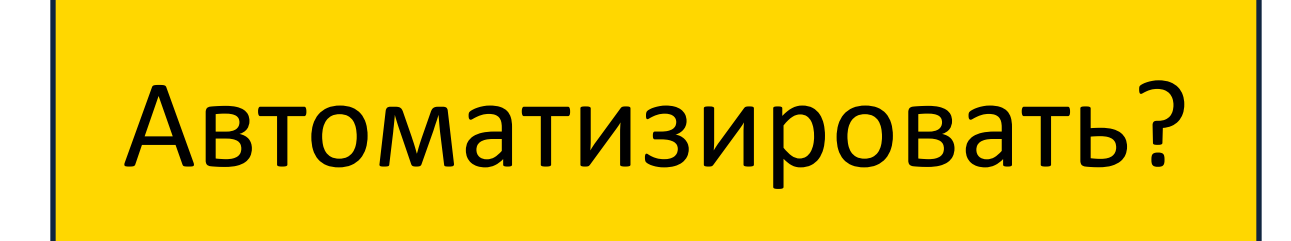

- Нужно продумать сценарии
	- Это сложно
- Нужно описать корректные исходы
	- Муторно и долго

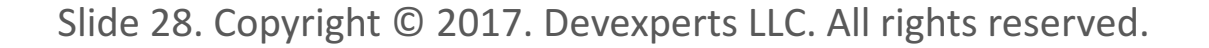

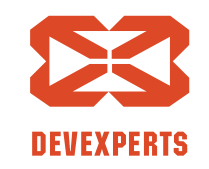

# **Идеальный инструмент**

**1. Задать состояние public class CHMTest {** 

**private** Map<Int, Int> **m** = **new** ConcurrentHashMap<>();

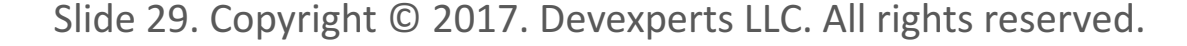

}

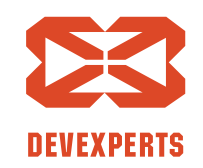

# **Идеальный инструмент**

- Задать состояние
- 2. Задать операции

```
public class CHMTest {
 private Map<Int, Int> m = 
        new ConcurrentHashMap<>();
```

```
@Operation
public int put(Int k, Int v) { 
  return m.put(k, v);
}
```

```
@Operation
public int get(Int k) { 
  return m.get(k);
}
```
}

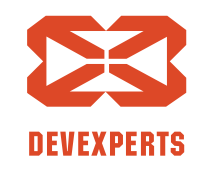

Slide 30. Copyright  $\odot$  2017. Devexperts LLC. All rights reserved.

# **Идеальный инструмент**

- Задать состояние
- 2. Задать операции
- 3. Проверить на линеаризуемость

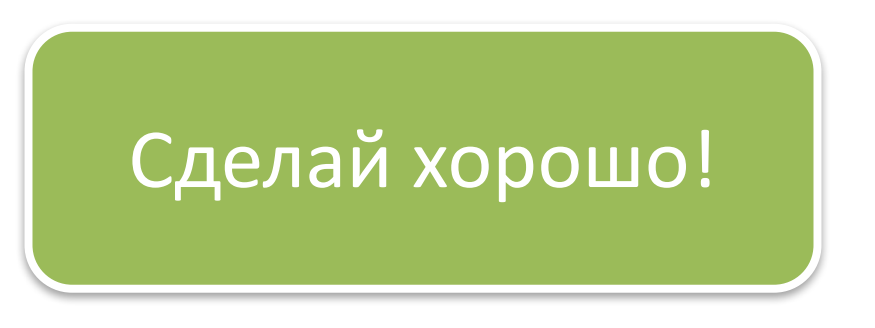

```
Slide 31. Copyright \odot 2017. Devexperts LLC. All rights reserved.
```

```
public class CHMTest {
 private Map<Int, Int> m = 
        new ConcurrentHashMap<>();
```

```
@Operation
public int put(Int k, Int v) { 
  return m.put(k, v); 
}
```

```
@Operation
public int get(Int k) { 
  return m.get(k); 
}
```
}

```
public void test() { check(this); }
```
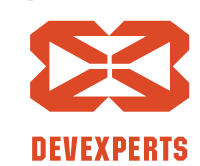

# **Идеальный инструмент**

- Задать состояние
- 2. Задать операции
- 3. Проверить на линеаризуемость

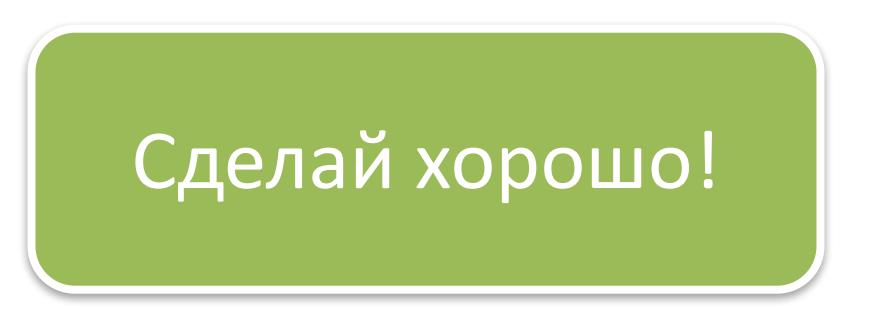

```
Slide 32. Copyright \odot 2017. Devexperts LLC. All rights reserved.
```

```
public class CHMTest {
 private Map<Int, Int> m = 
        new ConcurrentHashMap<>();
```

```
@Operation
public int put(Int k, Int v) { 
  return m.put(k, v);
}
```

```
@Operation
public int get(Int k) { 
  return m.get(k);
}
```
}

```
public void test() { check(this); }
```
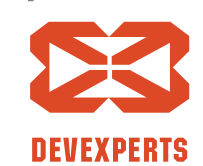

### **Lin-Check**

- Lin-Check = **Lin**earization **Check**er
	- https://github.com/Devexperts/lin-check
- Генерирует сценарии выполнения, запускает и проверяет на линеаризуемость

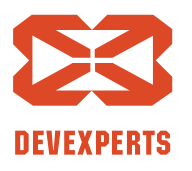

Slide 33. Copyright  $\odot$  2017. Devexperts LLC. All rights reserved.

**Lin-Check: «Hello World»**

```
@StressCTest
public class CounterTest {
    private Counter counter;
    @Reset
    public void reload() { counter = new Counter(); }
    @Operation
    public int incAndGet() {
        return counter.incAndGet();
    <u>}</u>
    @Test // JUnit test
```
**public void** test() { LinChecker.*check*(CounterTest.**class**);

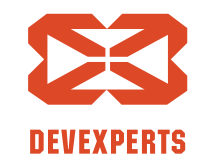

Slide 34. Copyright  $\odot$  2017. Devexperts LLC. All rights reserved.

}

<u>}</u>

# **Lin-Check: «Hello World»**

```
@StressCTest
public class CounterTest {
    private Counter counter;
```
#### Начальное состояние

@Reset **public void** reload() { **counter** = **new** Counter(); }

```
@Operation
public int incAndGet() {
    return counter.incAndGet();
<u>}</u>
```
@Test // JUnit test **public void** test() { LinChecker.*check*(CounterTest.**class**);

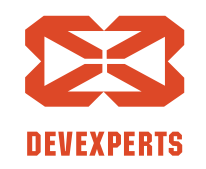

Slide 35. Copyright  $\odot$  2017. Devexperts LLC. All rights reserved.

}

<u>}</u>

# **Lin-Check: «Hello World»**

```
@StressCTest
public class CounterTest {
    private Counter counter;
```
#### Операции

```
@Reset
public void reload() { counter = new Counter(); }
```

```
@Operation
public int incAndGet() {
    return counter.incAndGet();
<u>}</u>
```

```
@Test // JUnit test 
public void test() { LinChecker.check(CounterTest.class);
```
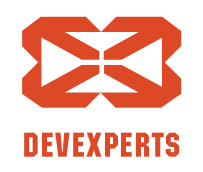

Slide 36. Copyright  $\odot$  2017. Devexperts LLC. All rights reserved.

}

<u>}</u>
```
@StressCTest
public class CounterTest {
    private Counter counter;
```
#### Проверка на

линеаризуемость

```
@Reset
public void reload() { counter = new Counter(); }
```

```
@Operation
public int incAndGet() {
    return counter.incAndGet();
<u>}</u>
```
#### @Test // JUnit test **public void** test() { LinChecker.*check*(CounterTest.**class**);

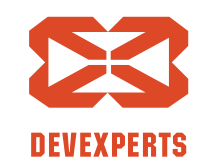

Slide 37. Copyright  $\odot$  2017. Devexperts LLC. All rights reserved.

}

<u>}</u>

```
@StressCTest
public class CounterTest {
    private Counter counter;
    @Reset
    public void reload() { counter = new Counter(); }
    @Operation
    public int incAndGet() {
        return counter.incAndGet();
    <u>}</u>
    @Test // JUnit test 
    public void test() { LinChecker.check(CounterTest.class);
```
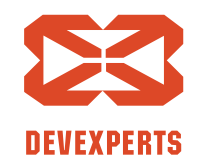

Slide 38. Copyright  $\odot$  2017. Devexperts LLC. All rights reserved.

}

<u>}</u>

```
@StressCTest
public class CounterTest {
    private Counter counter;
    @Reset
    public void reload() { counter = new Counter(); }
    @Operation
    public int incAnd
        return counte
    <u>}</u>
    @Test // JUnit test 
                         Запустим
```
**public void** test() { LinChecker.*check*(CounterTest.**class**);

Slide 39. Copyright  $\odot$  2017. Devexperts LLC. All rights reserved.

}

<u>}</u>

```
= Iteration 1 / 200 =
Actors per thread:
[incAndGet(), incAndGet(), incAndGet()]
[incAndGet(), incAndGet(), incAndGet(), incAndGet()]
```
#### **Non-linearizable execution:**

[2, 3, 5] [1, 3, 4, 6]

#### **Possible linearizable executions:** [3, 6, 7]  $[1, 2, 4, 5]$

[1, 2, 5] [3, 4, 6, 7]

...

Slide 40. Copyright  $\odot$  2017. Devexperts LLC. All rights reserved.

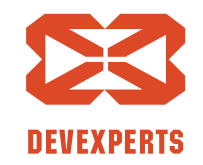

#### **= Iteration 1 / 200 = Actors per thread:** [incAndGet(), incAndGet(), incAndGet()] [incAndGet(), incAndGet(), incAndGet(), incAndGet()]

```
Non-linearizable execution:
[2, 3, 5]
[1, 3, 4, 6]
```

```
Possible linearizable executions:
[3, 6, 7]
[1, 2, 4, 5]
```

```
[1, 2, 5]
[3, 4, 6, 7]
```

```
...
Slide 41. Copyright \odot 2017. Devexperts LLC. All rights reserved.
```
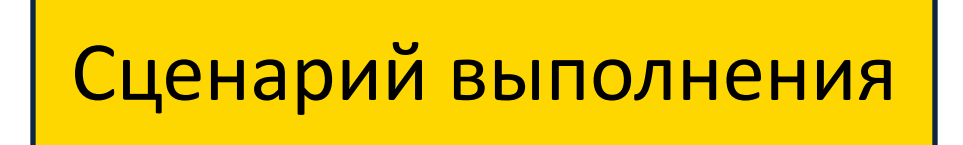

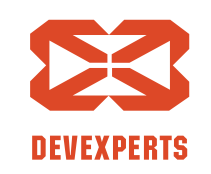

**= Iteration 1 / 200 = Actors per thread:** [incAndGet(), incAndGet(), incAndGet()] [incAndGet(), incAndGet(), incAndGet(), incAndGet()]

#### **Non-linearizable execution:** [2, **3**, 5] [1, **3**, 4, 6]

**Possible linearizable executions:** [3, 6, 7] [1, 2, 4, 5]

[1, 2, 5] [3, 4, 6, 7]

... Slide 42. Copyright  $\odot$  2017. Devexperts LLC. All rights reserved. Не могут два incAndGet вернуть одно и то же

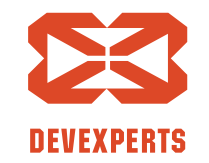

```
@<Strategy>CTest
@Param(name = "key", gen = IntGen.class, conf = "1:3")
@Param(name = "value", gen = IntGen.class)
public class CHMTest {
    private Map<Integer, Integer> m;
    @Reset
    public void reload() { m = new ConcurrentHashMap<>(); }
    @Operation(params = {"key", "value"})
    public int put(Integer k, Integer v) { return m.put(k, v); }
    @Operation
    public int get(@Param(name = "key") Integer k) { return m.get(k); }
    @Test // JUnit test 
    public void test() throws Exception { LinChecker.check(CHMTest.class); }
}<br>}
```
Slide 43. Copyright  $\odot$  2017. Devexperts LLC. All rights reserved.

```
@<Strategy>CTest
@Param(name = "key", gen = IntGen.class, conf = "1:3")
@Param(name = "value", gen = IntGen.class)
public class CHMTest {
    private Map<Integer, Integer> m;
    @Reset
    public void reload() { m = new ConcurrentHashMap<>(); }
    @Operation(params = {"key", "value"})
    public int put(Integer k, Integer v) { return m.put(k, v); }
    @Operation
    public int get(@Param(name = "key") Integer k) { return m.get(k); }
    @Test // JUnit test 
    public void test() throws Exception { LinChecker.check(CHMTest.class); }
}<br>}
                                            Начальное состояние
```
Slide 44. Copyright  $\odot$  2017. Devexperts LLC. All rights reserved.

```
@<Strategy>CTest
@Param(name = "key", gen = IntGen.class, conf = "1:3")
@Param(name = "value", gen = IntGen.class)
public class CHMTest {
    private Map<Integer, Integer> m;
    @Reset
    public void reload() { m = new ConcurrentHashMap<>(); }
    @Operation(params = {"key", "value"})
    public int put(Integer k, Integer v) { return m.put(k, v); }
    @Operation
    public int get(@Param(name = "key") Integer k) { return m.get(k); }
    @Test // JUnit test 
    public void test() throws Exception { LinChecker.check(CHMTest.class); }
}<br>}
                                                   Операции
```
Slide 45. Copyright  $\odot$  2017. Devexperts LLC. All rights reserved.

```
@<Strategy>CTest
@Param(name = "key", gen = IntGen.class, conf = "1:3")
@Param(name = "value", gen = IntGen.class)
public class CHMTest {
    private Map<Integer, Integer> m;
    @Reset
    public void reload() { m = new ConcurrentHashMap<>(); }
    @Operation(params = {"key", "value"})
    public int put(Integer k, Integer v) { return m.put(k, v); }
    @Operation
    public int get(@Param(name = "key") Integer k) { return m.get(k); }
    @Test // JUnit test 
    public void test() throws Exception { LinChecker.check(CHMTest.class); }
}<br>}
                                                  Генераторы	
                                           параметров операций
```
Slide 46. Copyright  $\odot$  2017. Devexperts LLC. All rights reserved.

### **Генератор параметров операций**

#### */\*\**

*\* The implementation of this interface is used \* to generate parameter values for \* {@link Operation operations}. \*/*

#### **public interface** ParameterGenerator<T> { T generate(); }

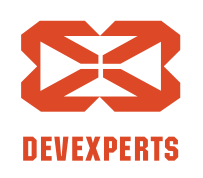

Slide 47. Copyright  $\odot$  2017. Devexperts LLC. All rights reserved.

```
@<Strategy>CTest
@Param(name = "key", gen = IntGen.class, conf = "1:3")
@Param(name = "value", gen = IntGen.class)
public class CHMTest {
    private Map<Integer, Integer> m;
    @Reset
    public void reload() { m = new ConcurrentHashMap<>(); }
    @Operation(params = {"key", "value"})
    public int put(Integer k, Integer v) { return m.put(k, v); }
    @Operation
    public int get(@Param(name = "key") Integer k) { return m.get(k); }
    @Test // JUnit test 
    public void test() throws Exception { LinChecker.check(CHMTest.class); }
}<br>}
                                                  Генераторы	
                                           параметров операций
```
Slide 48. Copyright  $\odot$  2017. Devexperts LLC. All rights reserved.

```
@<Strategy>CTest
@Param(name = "key", gen = IntGen.class, conf = "1:3")
@Param(name = "value", gen = IntGen.class)
public class CHMTest {
    private Map<Integer, Integer> m;
    @Reset
    public void reload() { m = new ConcurrentHashMap<>(); }
    @Operation(params = {"key", "value"})
    public int put(Integer k, Integer v) { return m.put(k, v); }
    @Operation
    public int get(@Param(name = "key") Integer k) { return m.get(k); }
    @Test // JUnit test 
    public void test() throws Exception { LinChecker.check(CHMTest.class); }
}<br>}
                                                 Проверка на
                                              линеаризуемость
```
Slide 49. Copyright  $\odot$  2017. Devexperts LLC. All rights reserved.

```
@<Strategy>CTest
@Param(name = "key", gen = IntGen.class, conf = "1:3")
@Param(name = "value", gen = IntGen.class)
public class CHMTest {
    private Map<Integer, Integer> m;
    @Reset
    public void reload() { m = new ConcurrentHashMap<>(); }
    @Operation(params = {"key", "value"})
    public int put(Integer k, Integer v) { return m.put(k, v); }
    @Operation
    public int get(@Param(name = "key") Integer k) { return m.get(k); }
    @Test // JUnit test
    public void test() throws Exception { LinChecker.check(CHMTest.class); }
}<br>}
```
Slide 50. Copyright  $\odot$  2017. Devexperts LLC. All rights reserved.

#### **Генерация сценариев выполнения**

- Тестируем ConcurrentHashMap
- Генерируем байт-код для каждого из потоков (ASM)
- Сохраняем результат каждой операции

val **m** = **new** ConcurrentHashMap<Int, Int>();

```
// start thread #1
r1[1] = m. put(4, 5); r2[0] = m. get(4); r3[0] = m. put(2, 4);
r1[2] = m.get(2); |r2[1] = m.put(1, 3); |r3[1] = m.get(4);r1[3] = m.put(1, 1); // done
// done
                    // start thread #2
                                         // start thread #3
                                         r3[2] = m.get(1);done
```
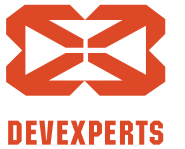

Slide 51. Copyright  $\odot$  2017. Devexperts LLC. All rights reserved.

# **Один писатель/читатель**

- Написали свой SingleWriterHashMap
- Или single-[producer, consumer] очередь

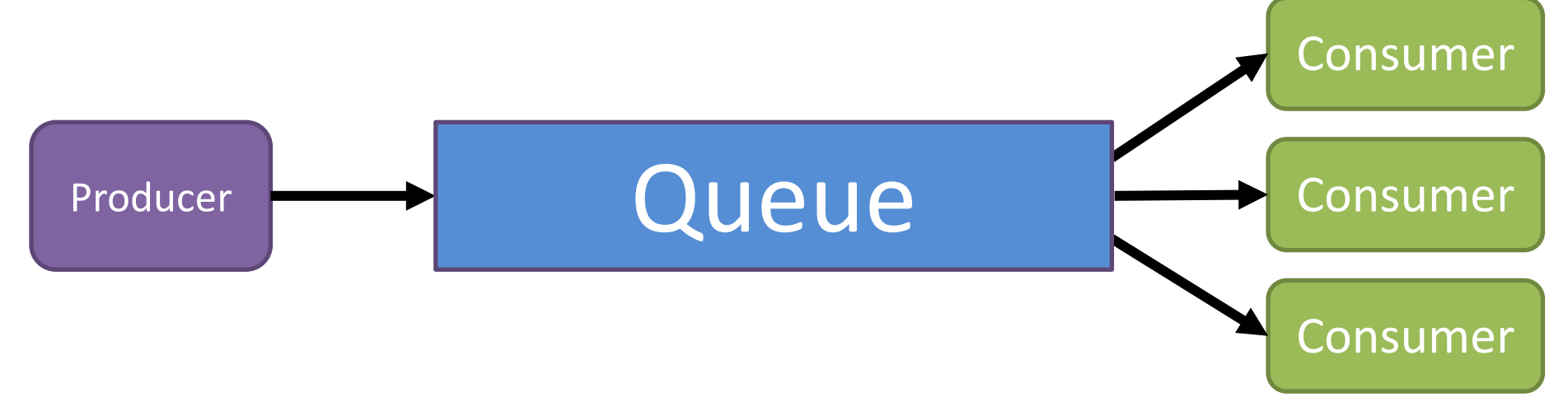

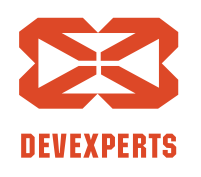

Slide 52. Copyright  $\odot$  2017. Devexperts LLC. All rights reserved.

# **Один писатель/читатель**

- Написали свой SingleWriterHashMap
- Или single-[producer, consumer] очередь

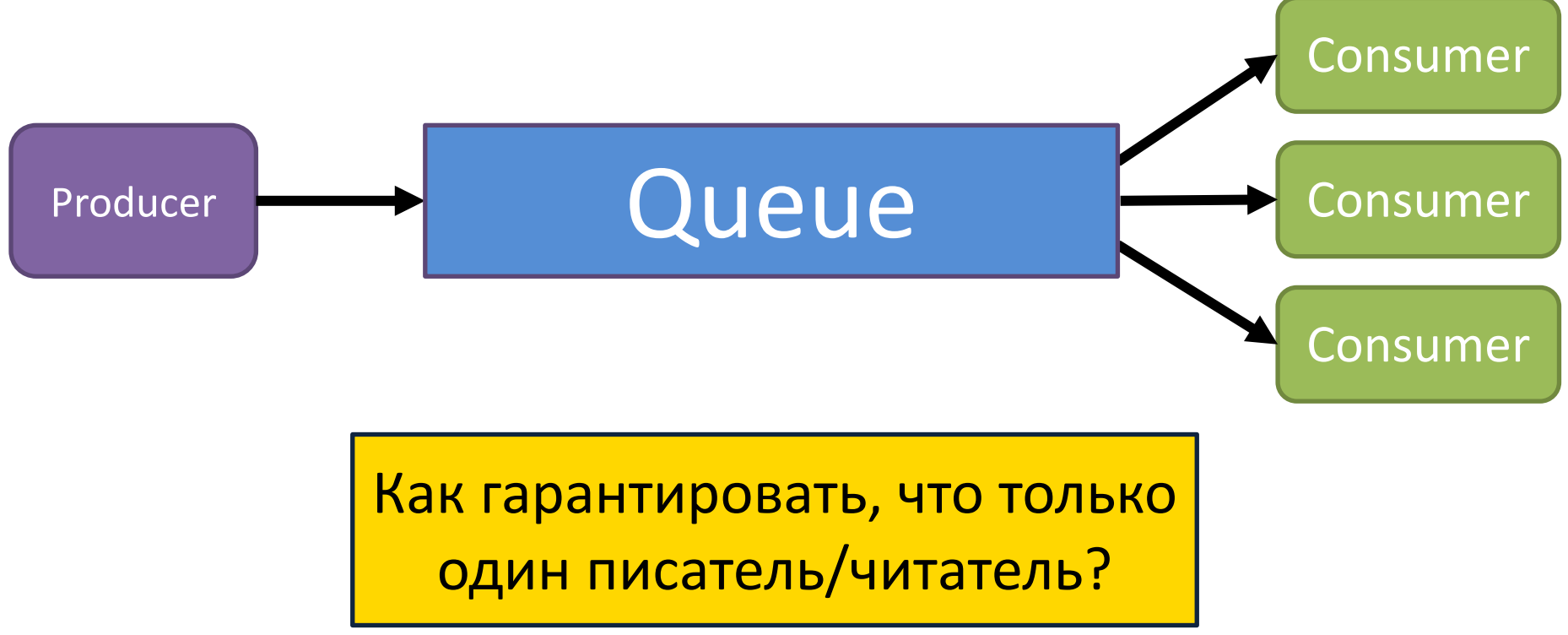

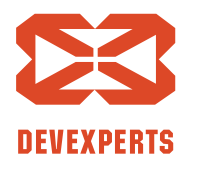

Slide 53. Copyright  $\odot$  2017. Devexperts LLC. All rights reserved.

# **Один писатель/читатель: API**

```
@OpGroupConfig(name = "producer", nonParallel = true) 
@StressCTest
public class SPMCQueueTest {
    private SPMCQueue<Integer> q;
```

```
@Reset
public void reset() { q = new SPSCQueue<>(); }
```

```
@Operation(group = "producer")
public void offer(@Param(gen = IntGen.class) Integer x) { q.offer(x); }
```

```
@Operation
public Integer poll() { return q.poll(); }
```
@Test **public void** test() { LinChecker.*check*(SPMCQueueTest.**class**); }

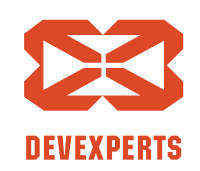

Slide 54. Copyright  $\odot$  2017. Devexperts LLC. All rights reserved.

}<br>}

# **Один писатель/читатель: API**

```
@OpGroupConfig(name = "producer", nonParallel = true) 
@StressCTest
public class SPMCQueueTest {
    private SPMCQueue<Integer> q;
```

```
@Reset
public void reset() { q = new SPSCQueue \llgt;> (); }
@Operation(group = "producer")
```

```
public void offer(@Param(gen = IntGen.class) Integer x) { q.offer(x); }
```

```
@Operation
public Integer poll() { return q.poll(); }
```
@Test **public void** test() { LinChecker.*check*(SPMCQueueTest.**class**); }

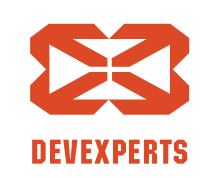

Slide 55. Copyright  $\odot$  2017. Devexperts LLC. All rights reserved.

}<br>}

# **Один писатель/читатель: API**

```
@OpGroupConfig(name = "producer", nonParallel = true) 
@StressCTest
public class SPMCQueueTest {
    private SPMCQueue<Integer> q;
    @Reset
    public void reset() {
```
**@Operation(group = "pr**  $public void offer(QParam<sub>ym</sub>,  $q_{corr} = 1$   $T_{error} = 1$   $T_{error}$$ Запустим

@Operation **public** Integer poll() { **return q**.poll(); }

@Test **public void** test() { LinChecker.*check*(SPMCQueueTest.**class**); }

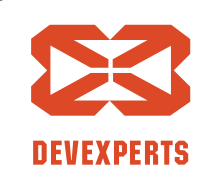

Slide 56. Copyright  $\odot$  2017. Devexperts LLC. All rights reserved.

}<br>}

# **Один писатель/читатель: сценарии**

```
= Iteration 1 / 200 =
Actors per thread:
[offer(2), poll(), poll()][poll(), poll(), poll(), poll()
```

```
= Iteration 2 / 200 =
Actors per thread:
[offer(1), poll(), offer(4)][poll(), poll(), poll()
```

```
= Iteration 3 / 200 =
Actors per thread:
[offer(-8), offer(-2), offer(-8), pol(1)]
[poll(), poll(), poll(), poll()
```
Slide 57. Copyright  $\odot$  2017. Devexperts LLC. All rights reserved.

offer() только в одном потоке

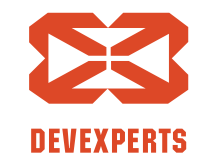

### **Одноразовая операция**

- Некоторые операции можно выполнять только один раз
	- shutdown()
	- close()

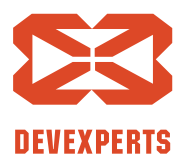

Slide 58. Copyright  $\odot$  2017. Devexperts LLC. All rights reserved.

### **Одноразовая операция**

- Некоторые операции можно выполнять только один раз
	- shutdown()
	- close()

### @Operation(runOnce = **true**) **public void** shutdown() { **job**.shutdown(); }

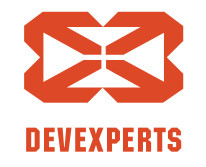

Slide 59. Copyright  $\odot$  2017. Devexperts LLC. All rights reserved.

• Результат одной операции = параметр другой

```
class MyStack {
    Node push(int val) { ... }
```
**int** pop() { ... }

**boolean** remove(Node node) { ... }

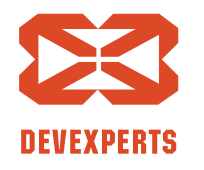

Slide 60. Copyright  $\odot$  2017. Devexperts LLC. All rights reserved.

• Результат одной операции = параметр другой

```
class MyStack {
    Node push(int val) { ... }
```
**int** pop() { ... }

**boolean** remove(**Node** node) { ... }

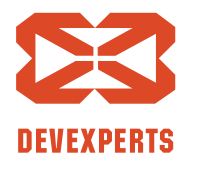

Slide 61. Copyright  $\odot$  2017. Devexperts LLC. All rights reserved.

#### Результат в качестве параметра: желание

• Хотим примерно такое исполнение:

val **s** = **new** MyStack(); Node **node** = **s**.push(1); **s**.pop(); **s**.remove(**node**);

• Но как его получить?

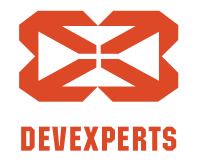

Slide 62. Copyright  $\odot$  2017. Devexperts LLC. All rights reserved.

```
@OpGroupConfig(name = "push_remove", nonParallel = true)
@StressCTest
public class MyStackTest {
    private MyStack stack; private Node lastPushNode;
    @Reset public void reset() { stack = new MyStack(); lastPushNode = null; }
```

```
@Operation(group = "push_remove")
public void push(@Param(gen = IntGen.class) int x) { lastPushNode = stack.push(x); }
```

```
@Operation
public int pop() { return stack.pop(); }
```

```
@Operation(group = "push_remove")
public boolean remove() {
    Node node = lastPushNode;
    return node != null ? stack.remove(node) : false; 
}
```

```
@Test public void test() { LinChecker.check(MyStackTest.class); }
```
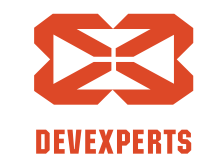

Slide 63. Copyright  $\odot$  2017. Devexperts LLC. All rights reserved.

```
@OpGroupConfig(name = "push_remove", nonParallel = true)
@StressCTest
public class MyStackTest {
    private MyStack stack; private Node lastPushNode;
```

```
@Reset public void reset() { stack = new MyStack(); lastPushNode = null; }
```

```
@Operation(group = "push_remove")
public void push(@Param(gen = IntGen.class) int x) { lastPushNode = stack.push(x); }
```

```
@Operation
public int pop() { return stack.pop(); }
@Operation(group = "push_remove")
public boolean remove() {
    Node node = lastPushNode;
    return node != null ? stack.remove(node) : false; 
}
@Test public void test() { LinChecker.check(MyStackTest.class); }
```
Запоминаем результат push-а

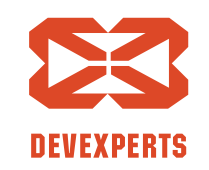

Slide 64. Copyright  $\odot$  2017. Devexperts LLC. All rights reserved.

```
@OpGroupConfig(name = "push_remove", nonParallel = true)
@StressCTest
public class MyStackTest {
    private MyStack stack; private Node lastPushNode;
```

```
@Reset public void reset() { stack = new MyStack(); lastPushNode = null; }
```

```
@Operation(group = "push_remove")
public void push(@Param(gen = IntGen.class) int x) { lastPushNode = stack.push(x); }
```

```
@Operation
public int pop() { return stack.pop(); }
```

```
@Operation(group = "push_remove")
public boolean remove() {
    Node node = lastPushNode;
    return node != null ? stack.remove(node) : false; 
}
```
Если увидели результат push-а, удаляем

```
@Test public void test() { LinChecker.check(MyStackTest.class); }
```
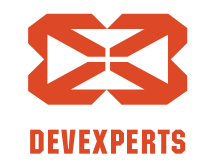

Slide 65. Copyright  $\odot$  2017. Devexperts LLC. All rights reserved.

@OpGroupConfig(name = **"push\_remove"**, nonParallel = **true**)

```
@StressCTest
public class MyStackTest {
    private MyStack stack; private Node lastPushNode;
```

```
@Reset public void reset() { stack = new MyStack(); lastPushNode = null; }
```

```
@Operation(group = "push_remove")
public void push(@Param(gen = IntGen.class) int x) { lastPushNode = stack.push(x); }
```

```
@Operation
public int pop() { return stack.pop(); }
```

```
@Operation(group = "push_remove")
public boolean remove() {
    Node node = lastPushNode;
    return node != null ? stack.remove(node) : false; 
}
```
Выполняем push и remove в одном потоке

```
@Test public void test() { LinChecker.check(MyStackTest.class); }
```
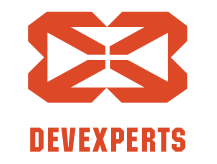

Slide 66. Copyright  $\odot$  2017. Devexperts LLC. All rights reserved.

#### **Проверка корректности**

• Хотим проверить, что результаты выполнения операций (r1, r2, r3) возможны в линеаризуемом исполнении

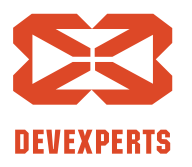

Slide 67. Copyright  $\odot$  2017. Devexperts LLC. All rights reserved.

#### **Линеаризуемость**

#### Исполнение линеаризуемо ⇔ ∃ эквивалентное

последовательное исполнение *(на самом деле чуть сложнее)*

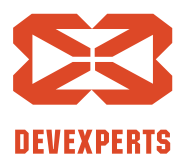

Slide 68. Copyright  $\odot$  2017. Devexperts LLC. All rights reserved.

#### **Проверка корректности**

- Хотим проверить, что результаты выполнения операций (r1, r2, r3) возможны в линеаризуемом исполнении
- Ищем перестановку операций, результат последовательного выполнения которой совпадает с результатом многопоточного исполнения (**r1**, **r2**, **r3**)
- Если такой перестановки нет, нашли ошибку

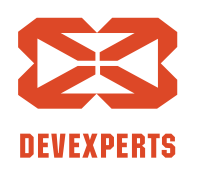

Slide 69. Copyright  $\odot$  2017. Devexperts LLC. All rights reserved.

### Как запускать сценарий?

- Стресс режим
	- Запускаем потоки одновременно, ждем завершения и смотрим на результат
	- Делаем это много раз (привет, JCStress)
- Управляемое исполнение
	- Об этом позже

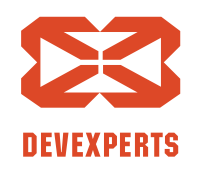

Slide 70. Copyright  $\odot$  2017. Devexperts LLC. All rights reserved.

### **Стресс-режим: пример**

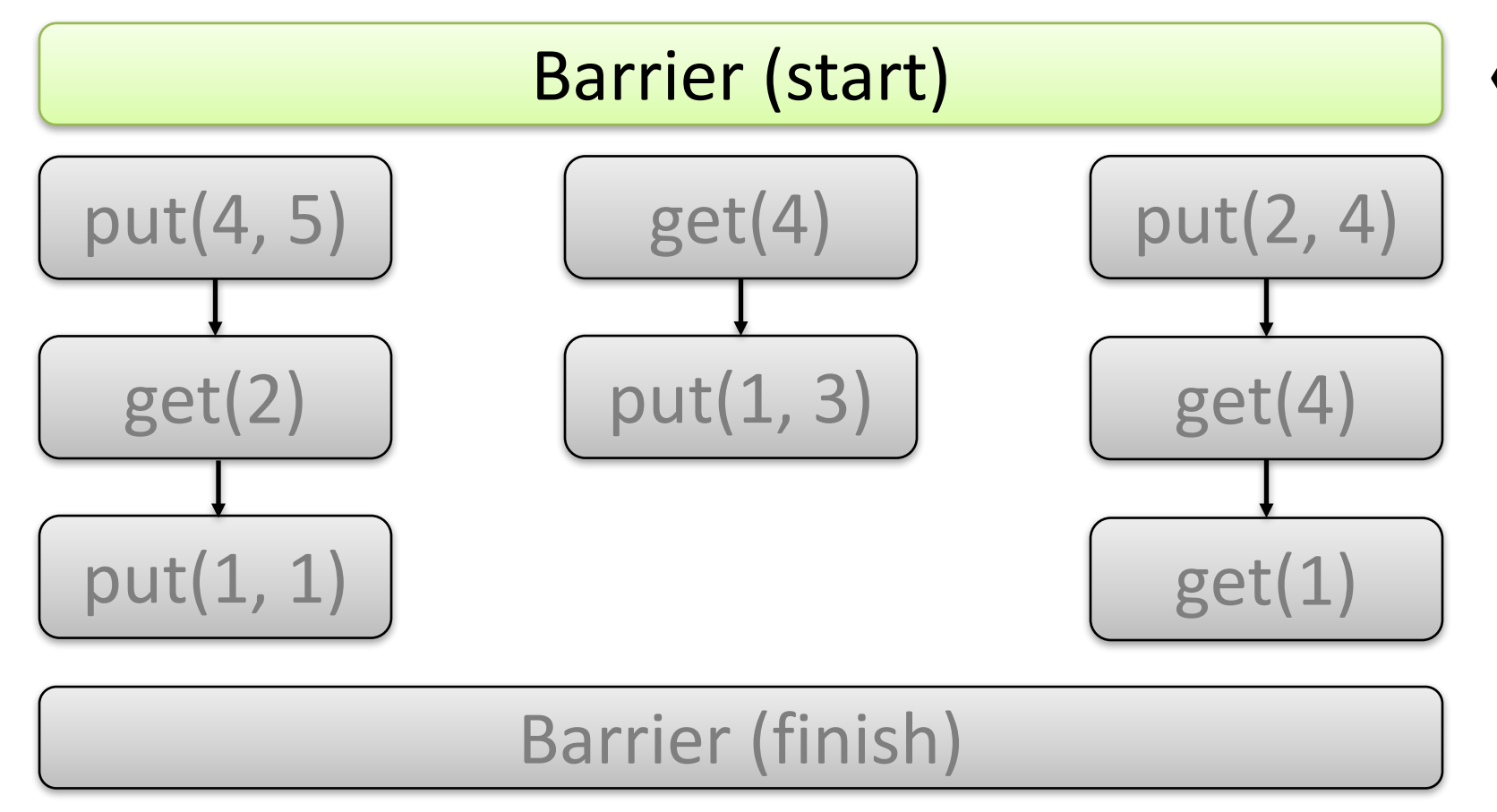

#### **«Одновременный» старт**

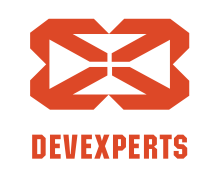

Slide 71. Copyright  $\odot$  2017. Devexperts LLC. All rights reserved.

### **Стресс-режим: пример**

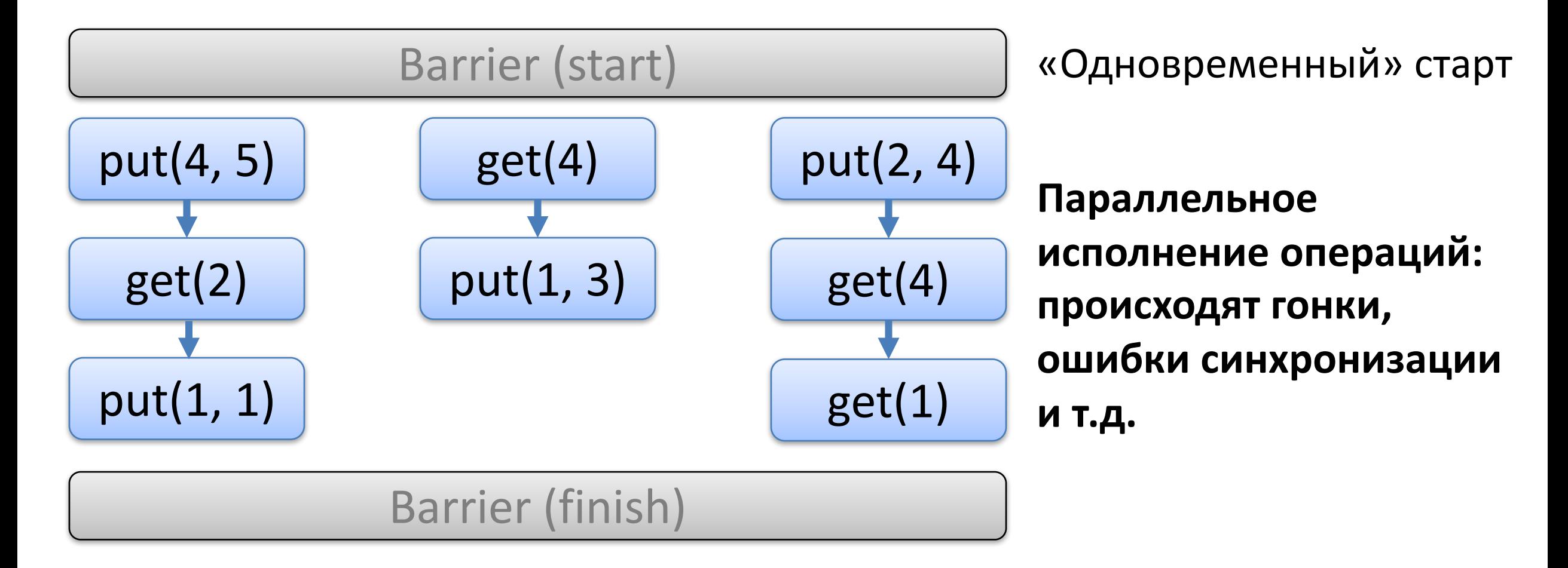

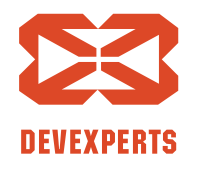

Slide 72. Copyright  $\odot$  2017. Devexperts LLC. All rights reserved.
### **Стресс-режим: пример**

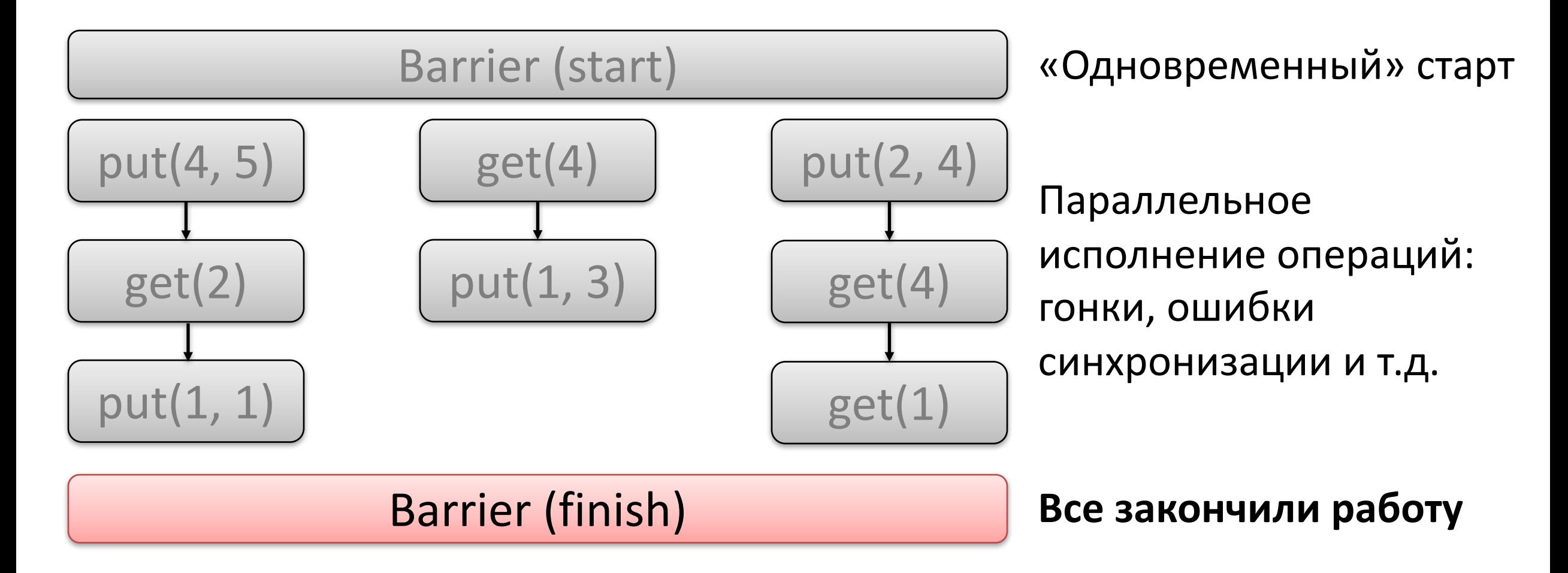

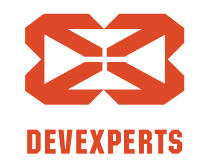

Slide 73. Copyright  $\odot$  2017. Devexperts LLC. All rights reserved.

#### **Стресс-режим: пример**

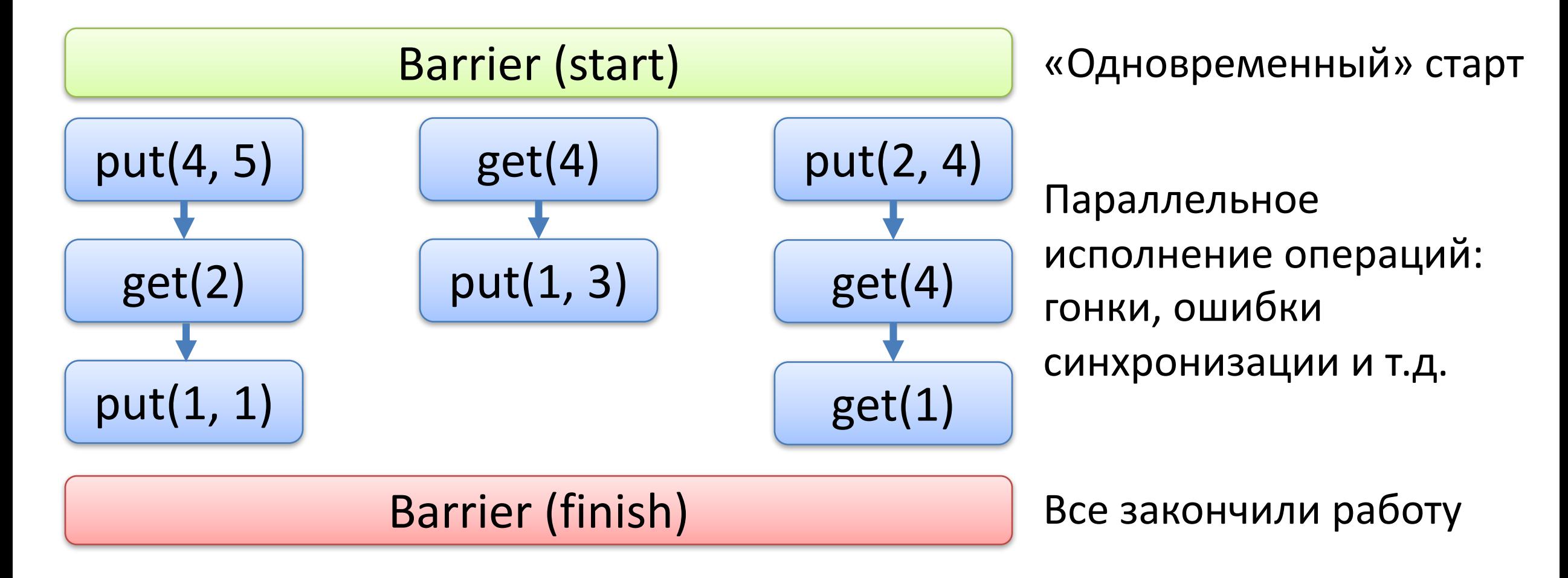

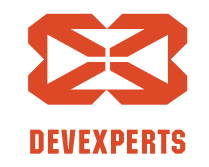

Slide 74. Copyright  $\odot$  2017. Devexperts LLC. All rights reserved.

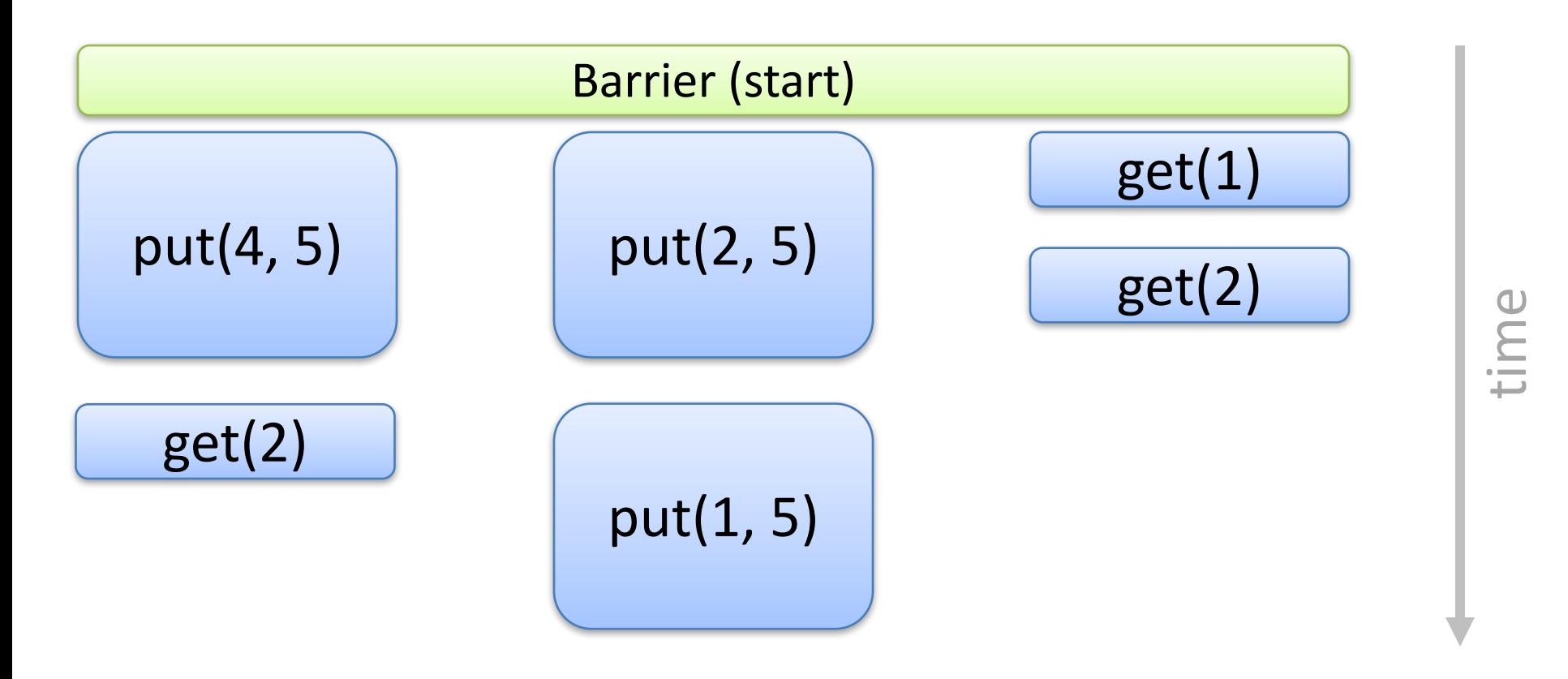

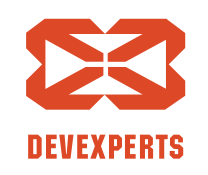

Slide 75. Copyright  $\odot$  2017. Devexperts LLC. All rights reserved.

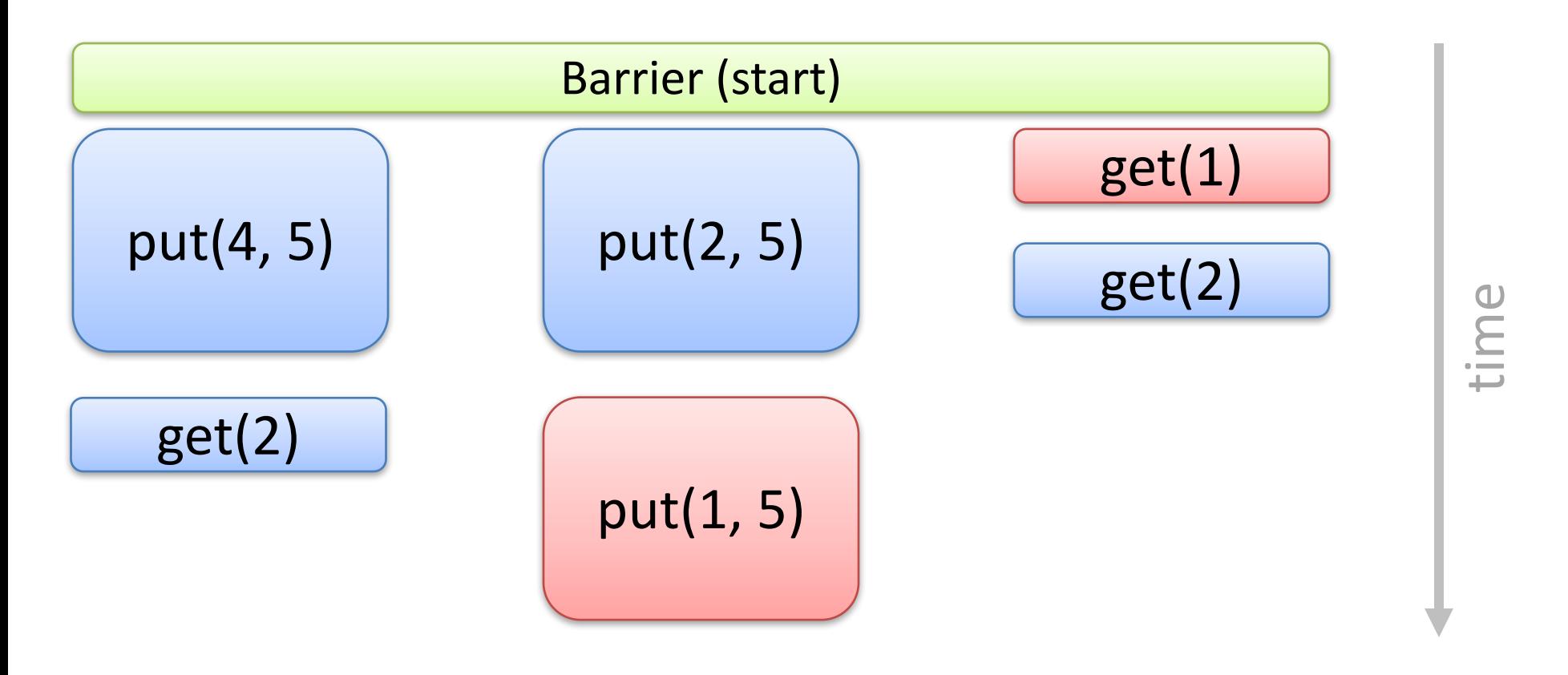

#### На практике почти всегда  $get(1)$  до  $put(1, 5)$

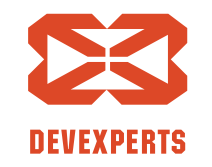

Slide 76. Copyright  $\odot$  2017. Devexperts LLC. All rights reserved.

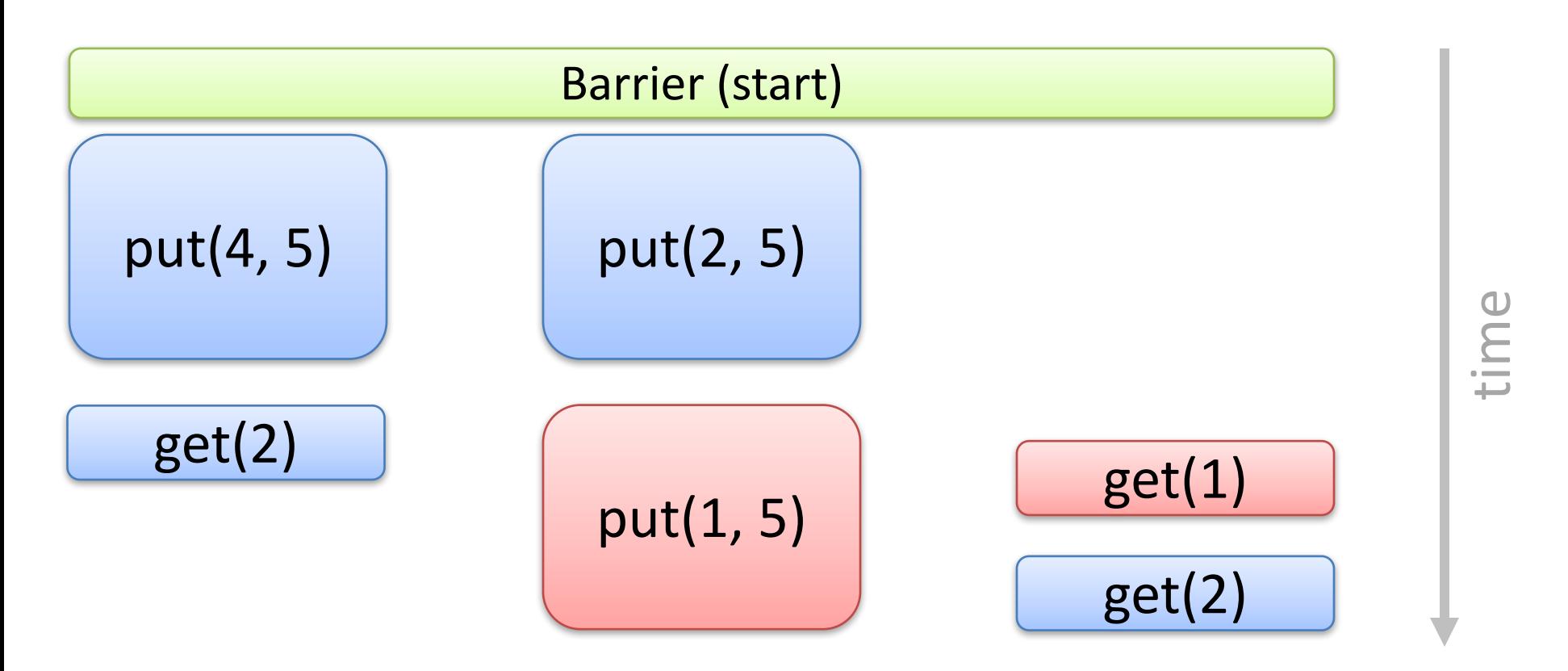

#### Хотелось бы получить такое исполнение

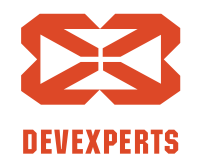

Slide 77. Copyright  $\odot$  2017. Devexperts LLC. All rights reserved.

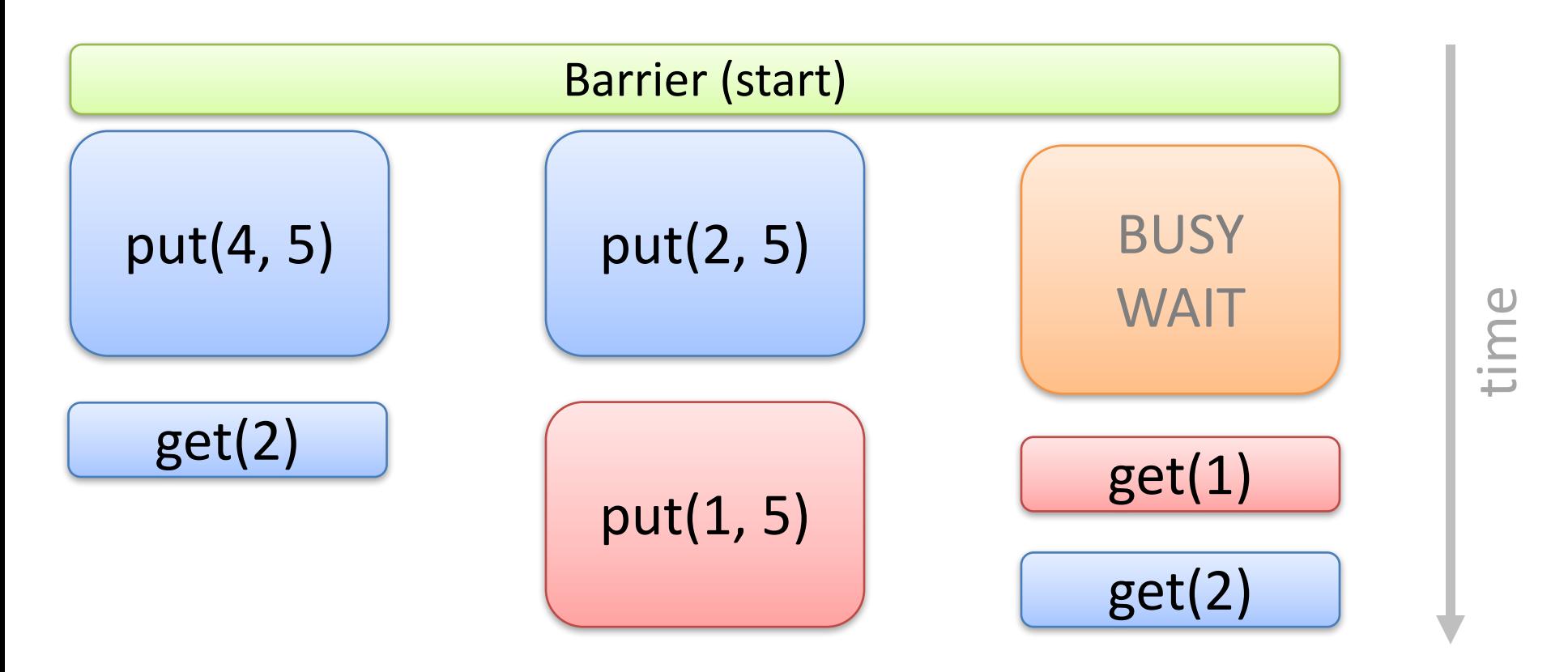

#### Вставим бесполезную работу

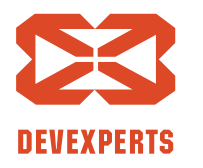

Slide 78. Copyright  $\odot$  2017. Devexperts LLC. All rights reserved.

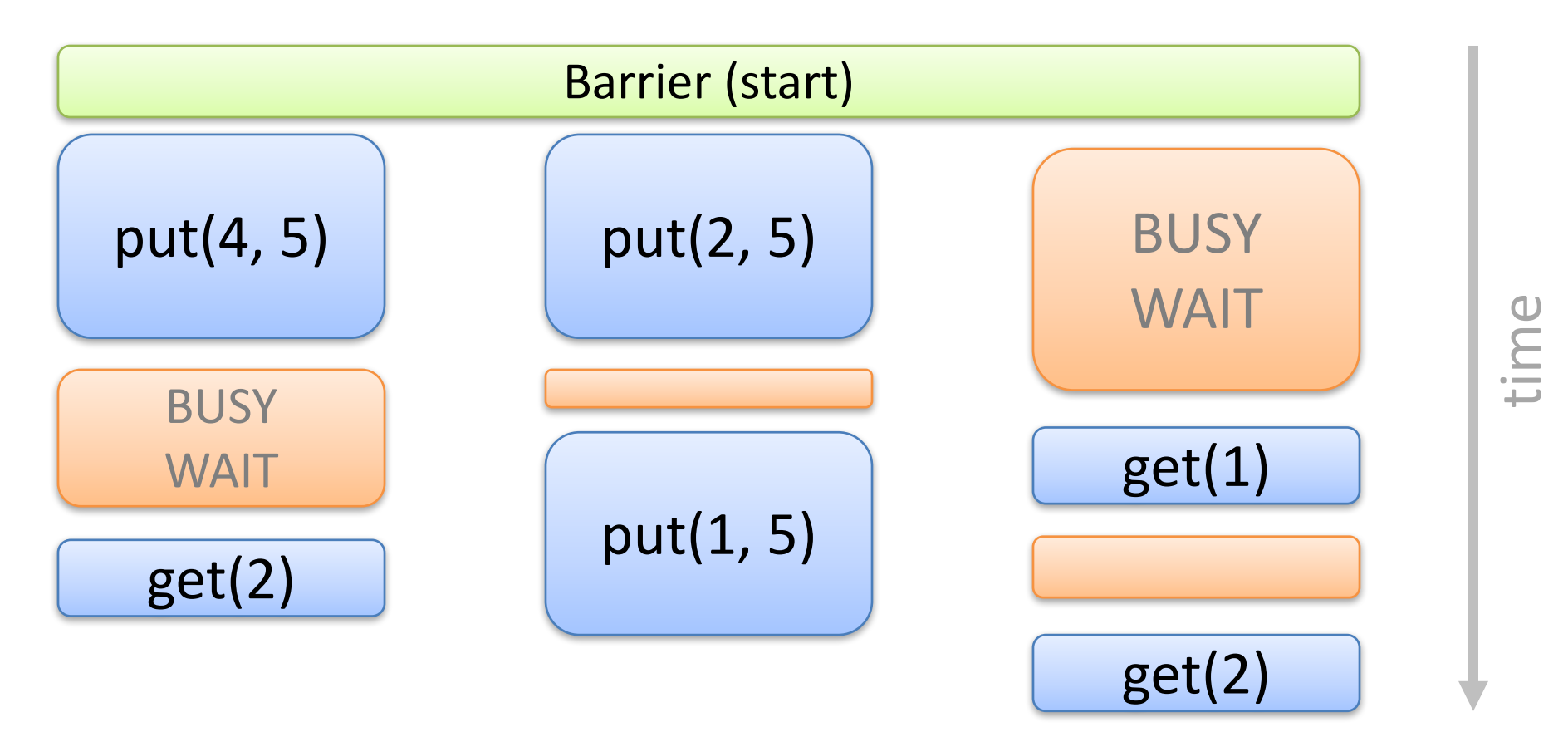

#### Везде ... и случайную!

**DEVEXPERTS** 

Slide 79. Copyright  $\odot$  2017. Devexperts LLC. All rights reserved.

#### **Стресс-режим: резюмируем**

- Добавляем задержки не только между операциями, но и внутри них
- Пробуем запускать с задержками разной величины

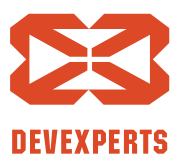

Slide 80. Copyright  $\odot$  2017. Devexperts LLC. All rights reserved.

#### **Стресс-режим: резюмируем**

- Добавляем задержки не только между операциями, но и внутри них
- Пробуем запускать с задержками разной величины

# Как ещё улучшить покрытие?

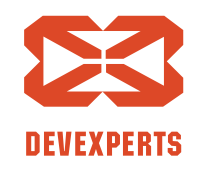

Slide 81. Copyright  $\odot$  2017. Devexperts LLC. All rights reserved.

#### **Управляемые стратегии**

- Не будем надеяться на задержки, сами переключаем потоки в нужных местах
- Есть куча стратегий для переключения

- Позволяют находить логические ошибки
- Исполнение не содержит гонок

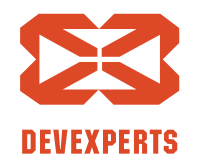

Slide 82. Copyright  $\odot$  2017. Devexperts LLC. All rights reserved.

• Есть такой сценарий:

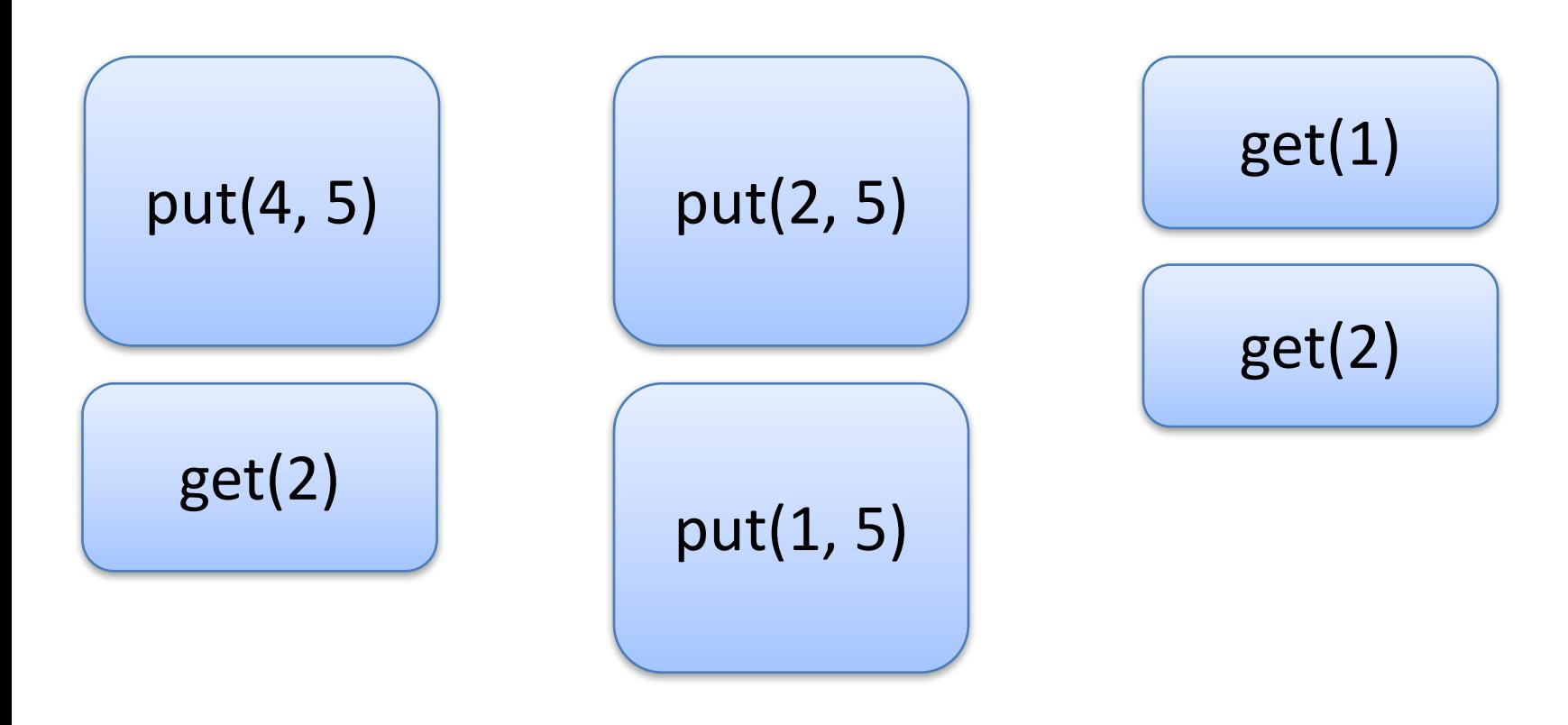

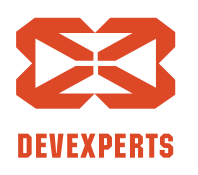

Slide 83. Copyright  $\odot$  2017. Devexperts LLC. All rights reserved.

• Хочется уметь исполнять как-то так:

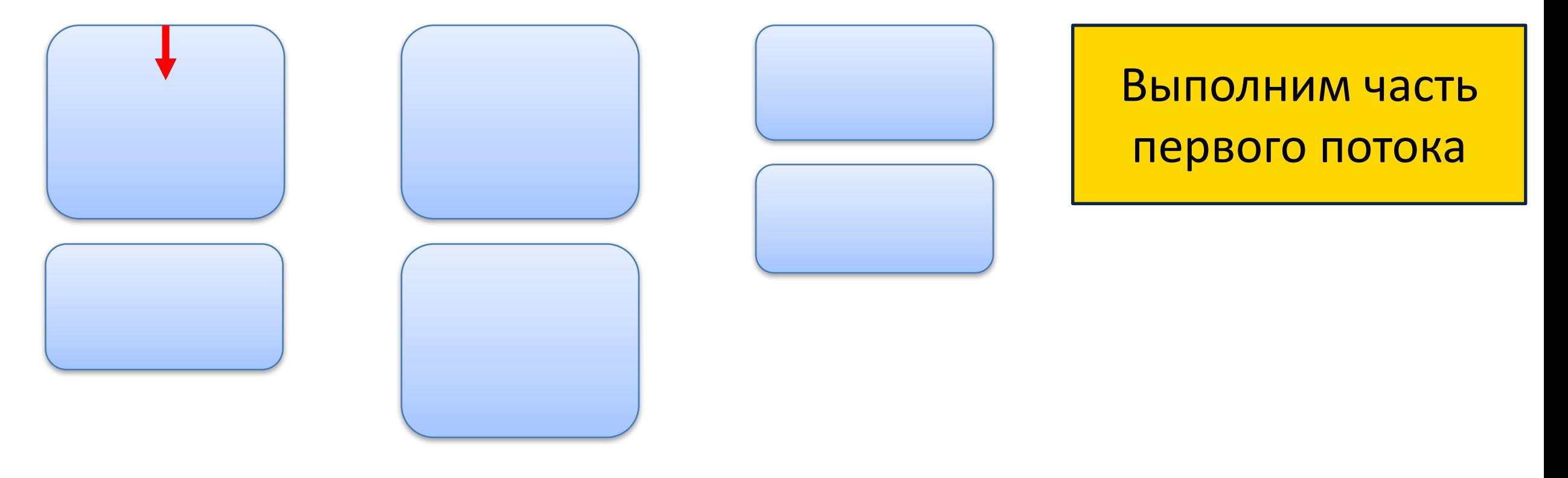

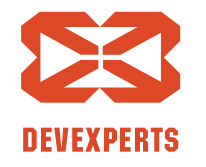

Slide 84. Copyright  $\odot$  2017. Devexperts LLC. All rights reserved.

• Хочется уметь исполнять как-то так:

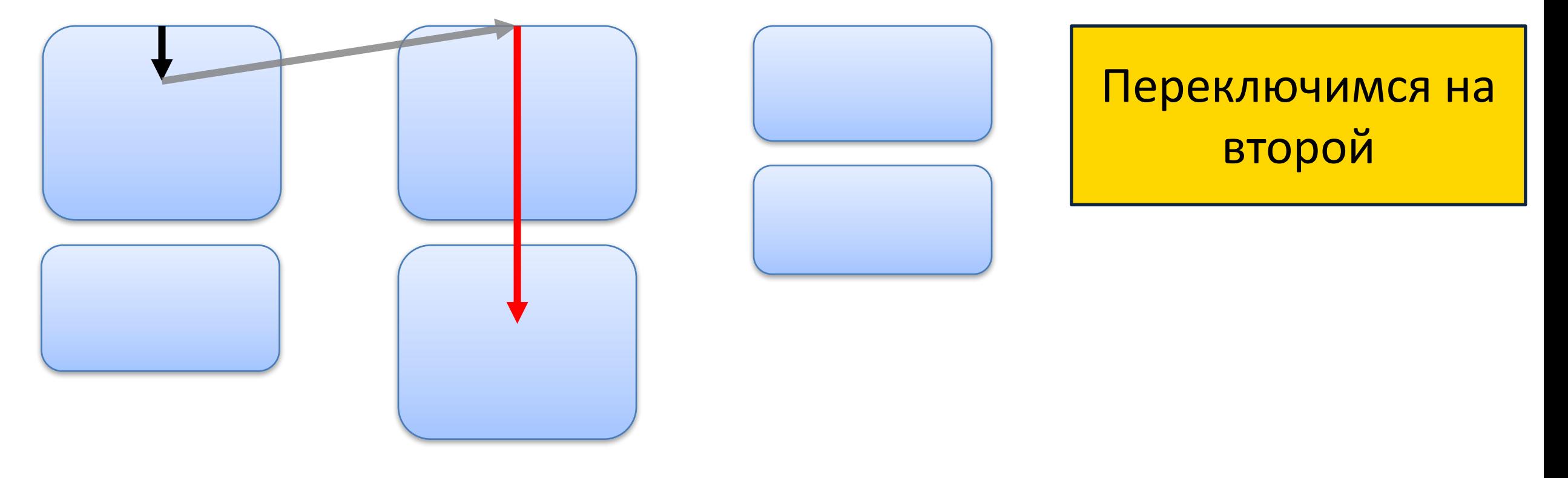

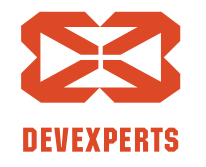

Slide 85. Copyright  $\odot$  2017. Devexperts LLC. All rights reserved.

• Хочется уметь исполнять как-то так:

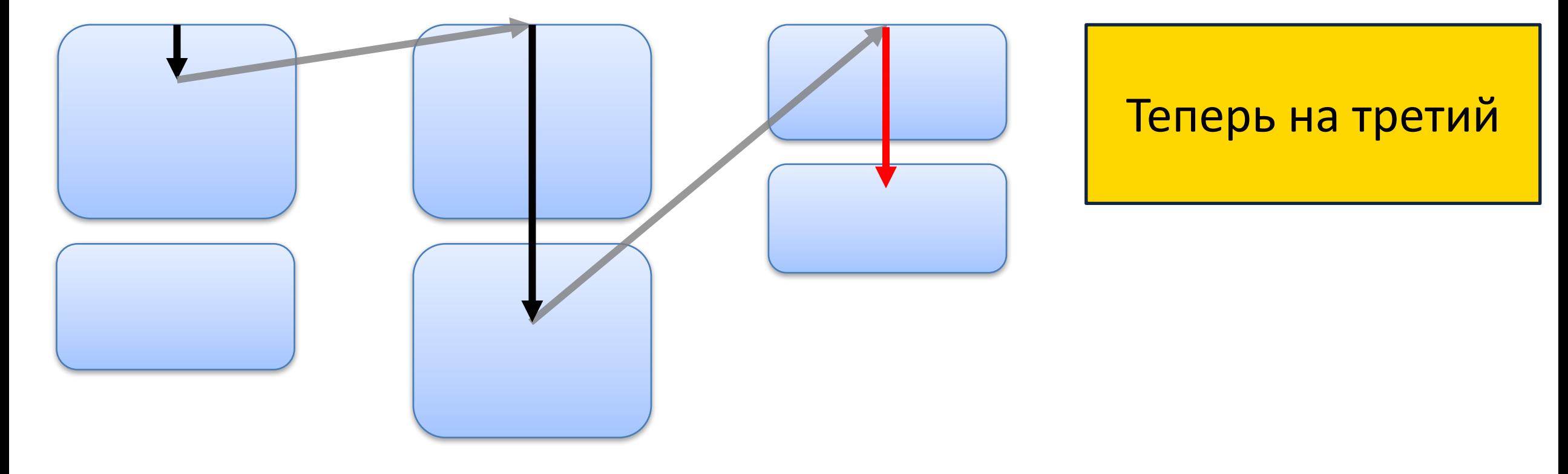

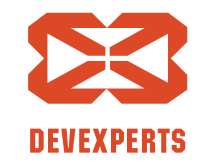

Slide 86. Copyright  $\odot$  2017. Devexperts LLC. All rights reserved.

• Хочется уметь исполнять как-то так:

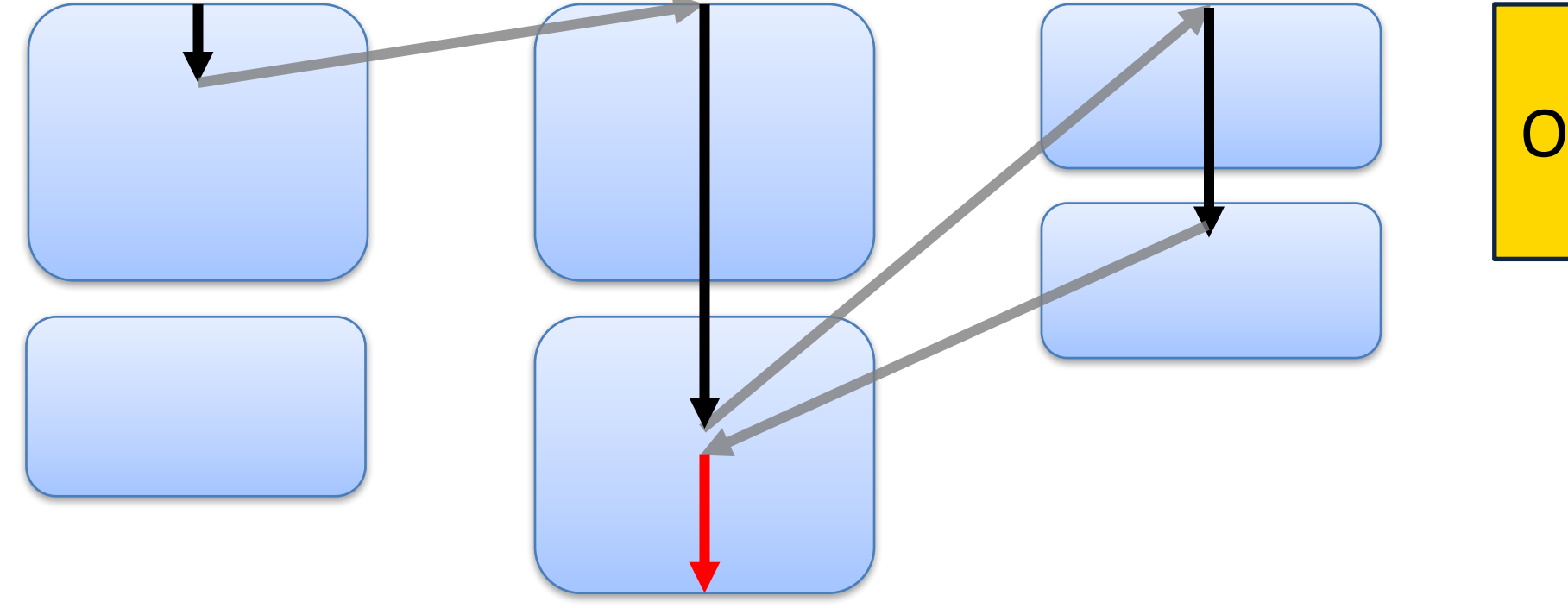

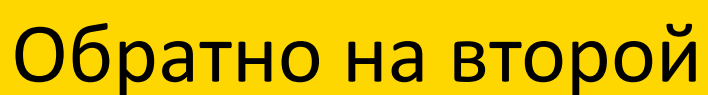

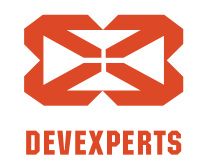

Slide 87. Copyright  $\odot$  2017. Devexperts LLC. All rights reserved.

• Хочется уметь исполнять как-то так:

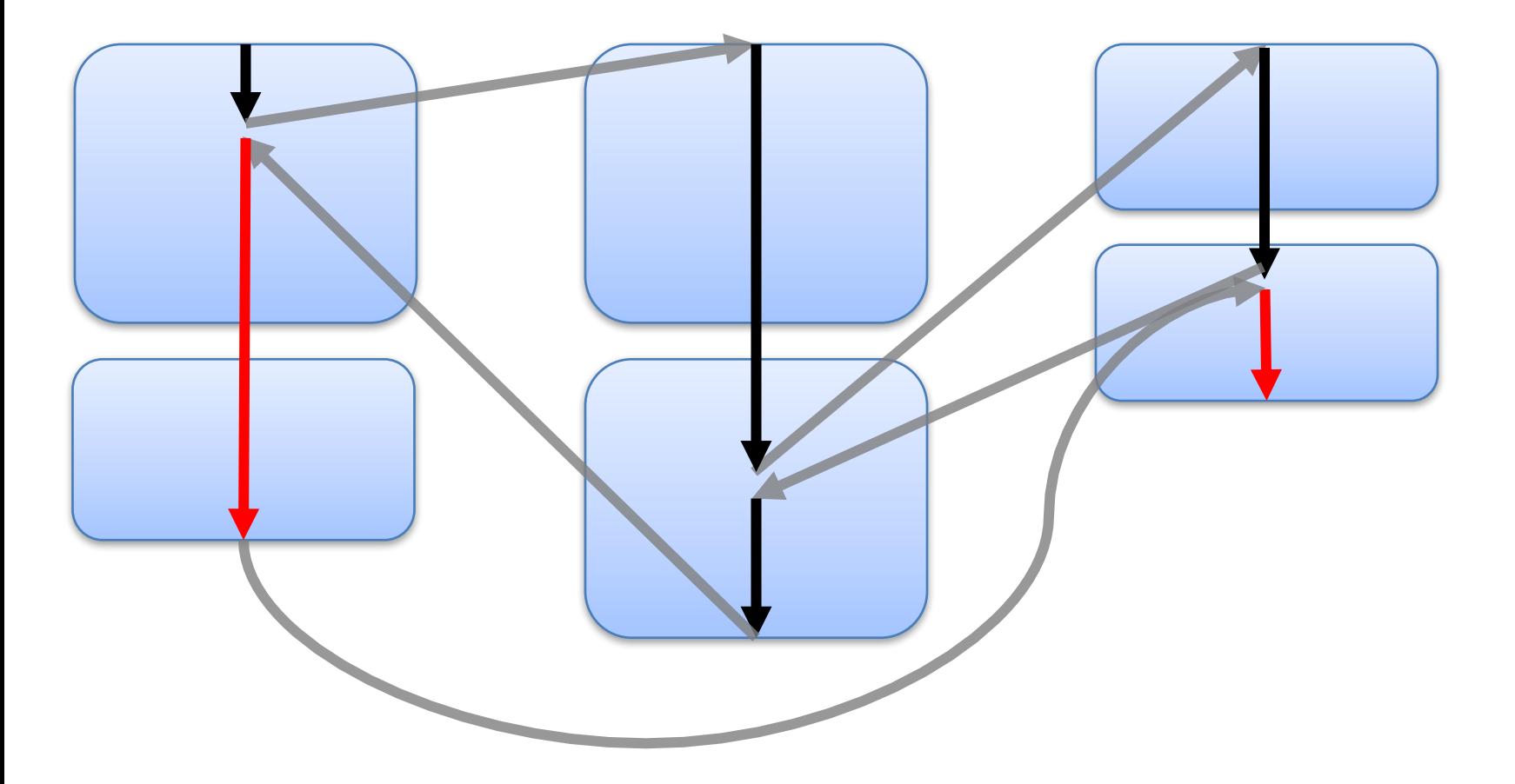

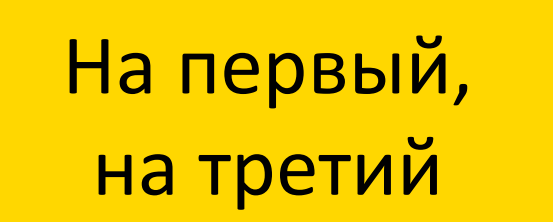

**DEVEXPERTS** 

Slide 88. Copyright  $\odot$  2017. Devexperts LLC. All rights reserved.

# **One-switch: точки переключения**

• Где потенциальные точки переключения?

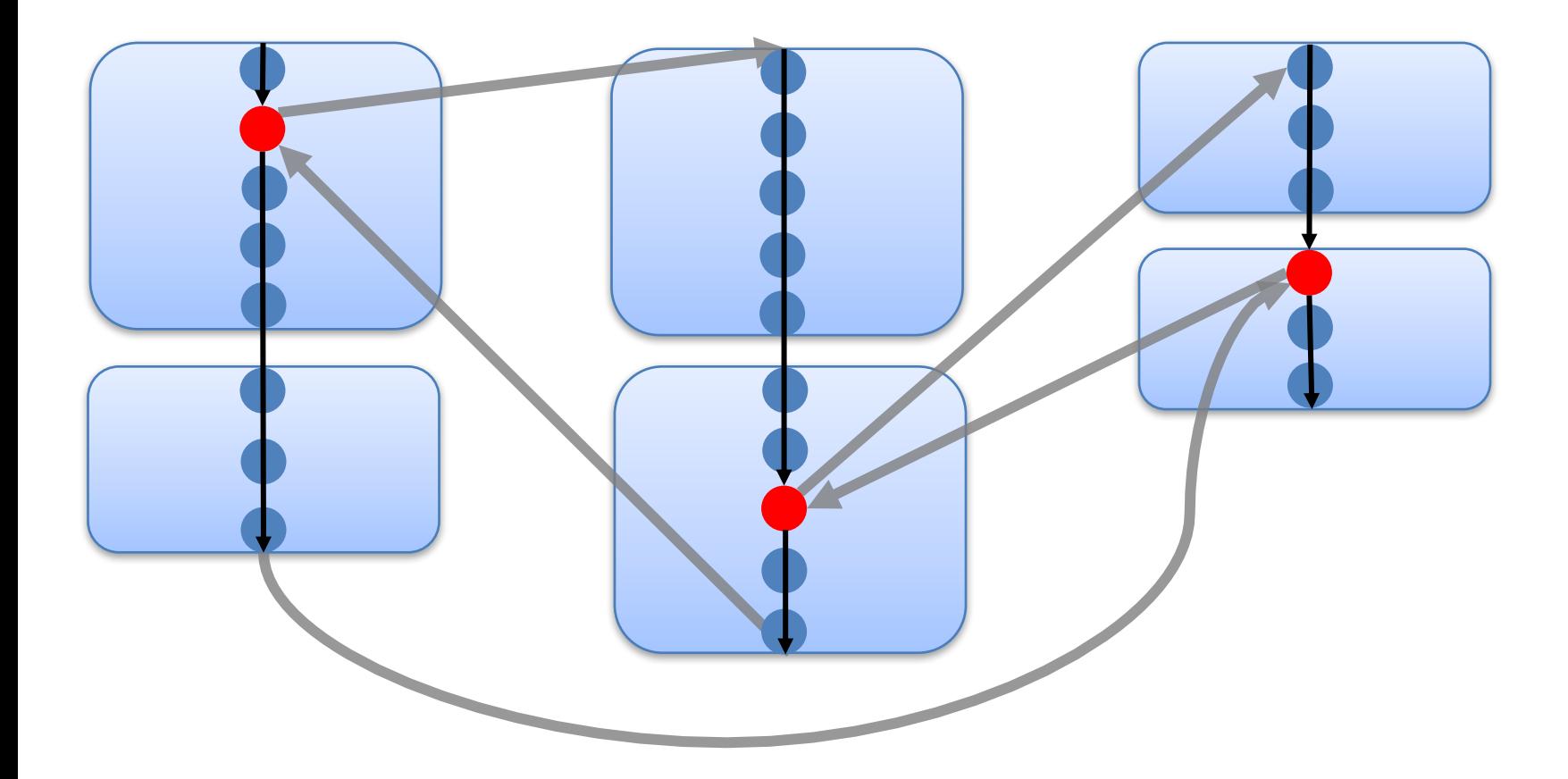

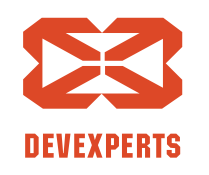

Slide 89. Copyright  $\odot$  2017. Devexperts LLC. All rights reserved.

# **One-switch: точки переключения**

Доступ к разделяемым переменным:

- Поля
	- getfield, putfield, getstatic, putstatic
- Элементы массива
	- $-$  Xaload, Xastore,  $X=\{a,i,d,...\}$

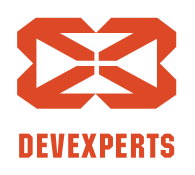

Slide 90. Copyright  $\odot$  2017. Devexperts LLC. All rights reserved.

# **One-switch: приоритезация**

- Возможных сценариев переключения может быть много
- Хочется ограничить их количество

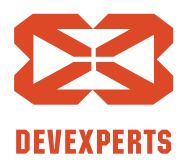

Slide 91. Copyright  $\odot$  2017. Devexperts LLC. All rights reserved.

# **One-switch: приоритезация**

- Возможных сценариев переключения может быть много
- Хочется ограничить их количество

Ограничим количество исполнений, выполняя более «интересные» раньше

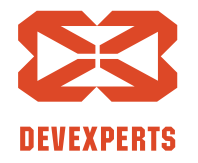

Slide 92. Copyright  $\odot$  2017. Devexperts LLC. All rights reserved.

#### Переключение потоков

- В управляемых стратегиях исполнение де-факто **последовательное**
- Много ресурсов тратится на переключение потоков

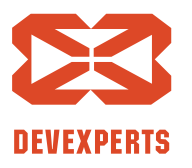

Slide 93. Copyright  $\odot$  2017. Devexperts LLC. All rights reserved.

#### Переключение потоков

- В управляемых стратегиях исполнение де-факто **последовательное**
- Много ресурсов тратится на переключение потоков

# Идея: легковесные потоки!

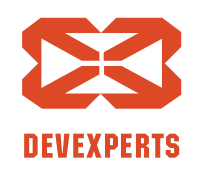

Slide 94. Copyright  $\odot$  2017. Devexperts LLC. All rights reserved.

#### **Легковесные потоки**

- Fibers, green threads, [co,go,...] routines, ...
- Фреймворк Quasar
	- http://www.paralleluniverse.co/quasar/
- При небольшой глубине стека переключение потоков намного дешевле
	- Наш случай!

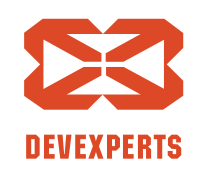

Slide 95. Copyright  $\odot$  2017. Devexperts LLC. All rights reserved.

#### **Стресс vs Управляемые**

- Управляемые стратегии ещё в разработке
- One-switch чуть медленнее Stress режима
- One-switch  $+$  Fibers =  $B$  1.5 раза быстрее
- One-switch + Fibers + Parallel =  $?$ ??

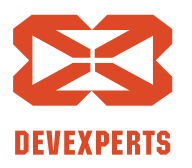

Slide 96. Copyright  $\odot$  2017. Devexperts LLC. All rights reserved.

#### **Стресс vs Управляемые**

- Управляемые стратегии ещё в разработке
- One-switch медленнее Stress режима
- One-switch  $+$  Fibers = примерно так же
- One-switch + Fibers + Parallel =  $?$ ??

В управляемых

стратегиях нет гонок!

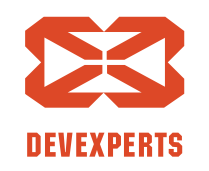

Slide 97. Copyright  $\odot$  2017. Devexperts LLC. All rights reserved.

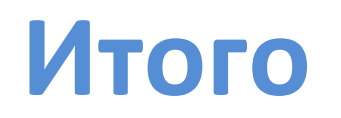

- Тестировать многопоточные программы непросто, но теперь есть Lin-Check
	- https://github.com/Devexperts/lin-check
- Используется в Devexperts и Jetbrains
	- И еще кто-то скрывается  $\odot$

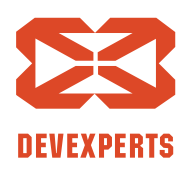

Slide 98. Copyright  $\odot$  2017. Devexperts LLC. All rights reserved.

#### lin-check downloads

Total downloads: 2,048

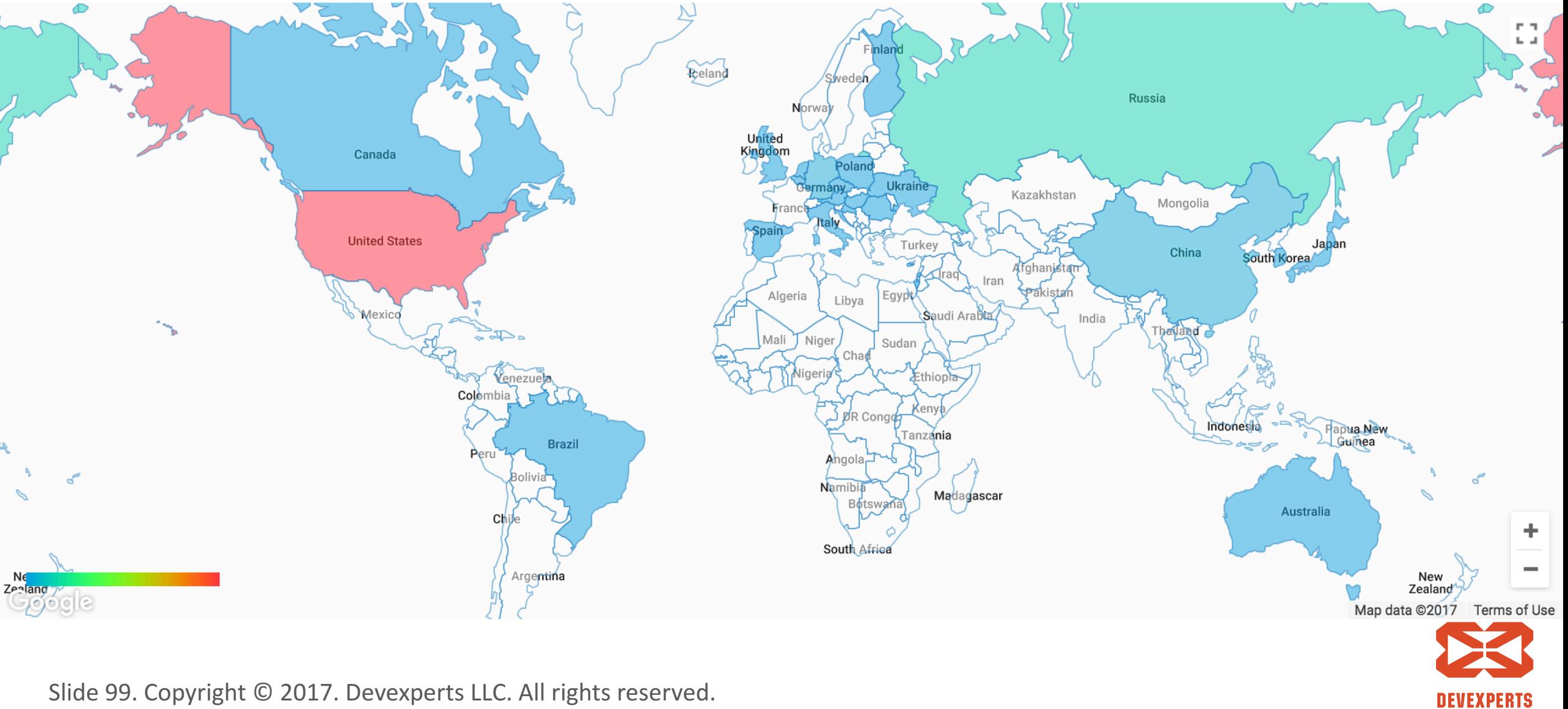

Slide 99. Copyright  $\odot$  2017. Devexperts LLC. All rights reserved.

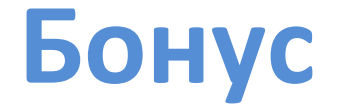

#### В многопоточном мире **корректность = линеаризуемость**

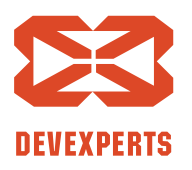

Slide 100. Copyright  $\odot$  2017. Devexperts LLC. All rights reserved.

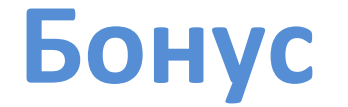

#### В многопоточном мире **корректность = линеаризуемость**

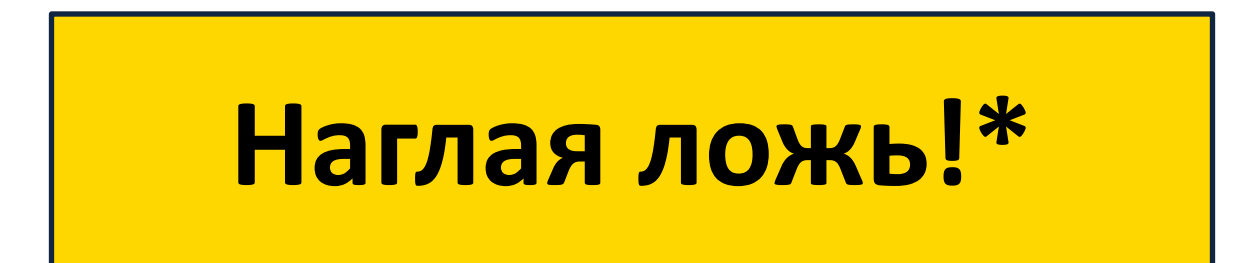

 $*$  Почти всегда правда  $\odot$ 

Slide 101. Copyright  $\odot$  2017. Devexperts LLC. All rights reserved.

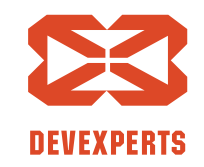

# **Бонус: relaxed priority queue<sup>1</sup>**

• Есть приоритетная очередь задач

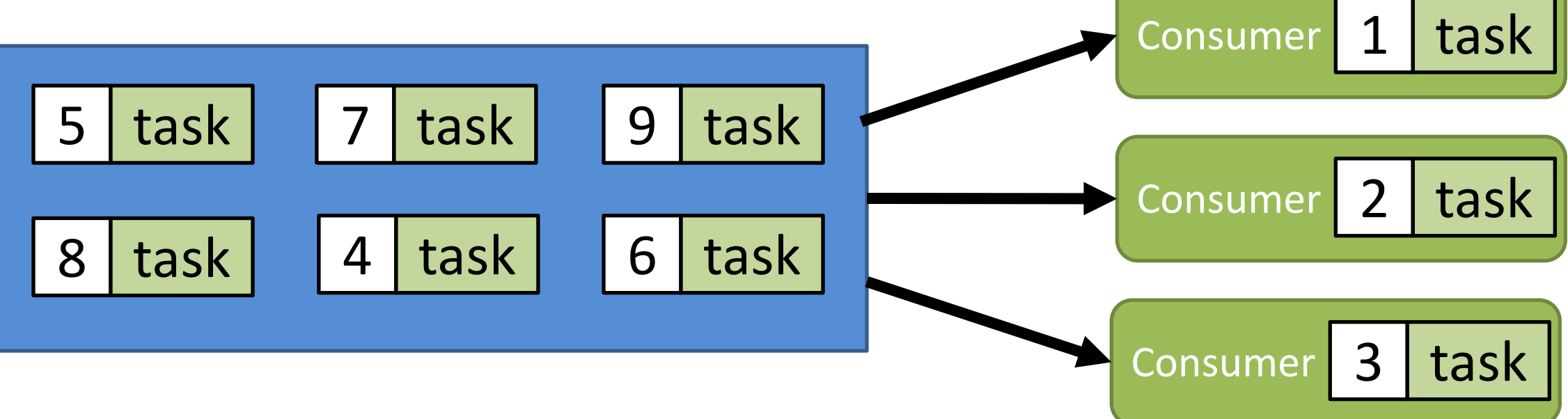

<sup>1</sup> Alistarh, Dan, et al. "The SprayList: A scalable relaxed priority queue." *ACM SIGPLAN Notices* 50.8 (2015): 11-20.

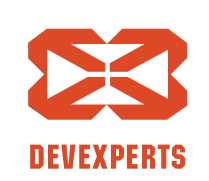

Slide 102. Copyright  $\odot$  2017. Devexperts LLC. All rights reserved.

• Есть приоритетная очередь задач

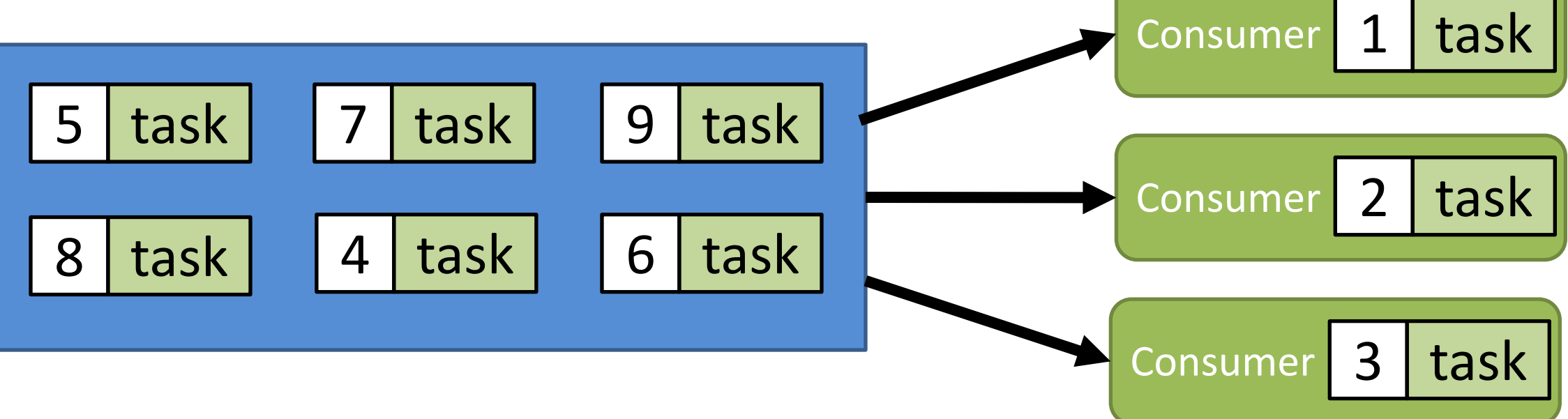

#### Выполняем задачи **параллельно** ⇒

можем выполнить их в «неправильном» порядке!

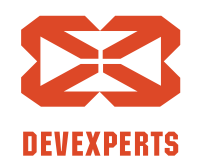

Slide 103. Copyright  $\odot$  2017. Devexperts LLC. All rights reserved.

• Сделаем её relaxed **5 task** task 9 task

8 task  $4$  task  $6$  task **Consumer** Consumer Consumer

**DEVEXPERTS** 

Slide 104. Copyright  $\odot$  2017. Devexperts LLC. All rights reserved.

• Сделаем её relaxed 8 task 7 | task  $4$  task 9 task  $6$  task **Consumer** Consumer

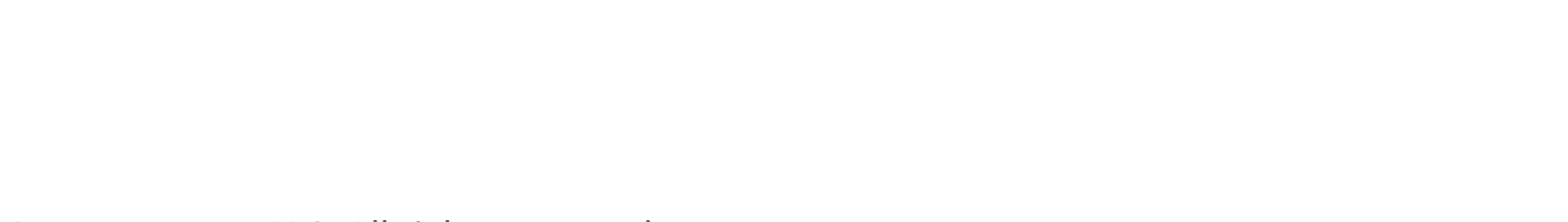

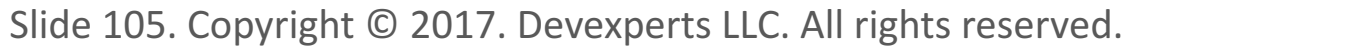

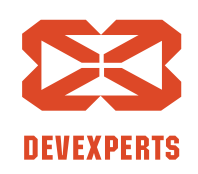

**5 task**

Consumer

• Сделаем её relaxed 8 task 7 | task **4 task** 9 task  $6$  task Consumer<sup>5</sup> Consumer **Consumer** task

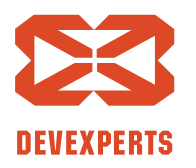

Slide 106. Copyright  $\odot$  2017. Devexperts LLC. All rights reserved.

• Сделаем её relaxed

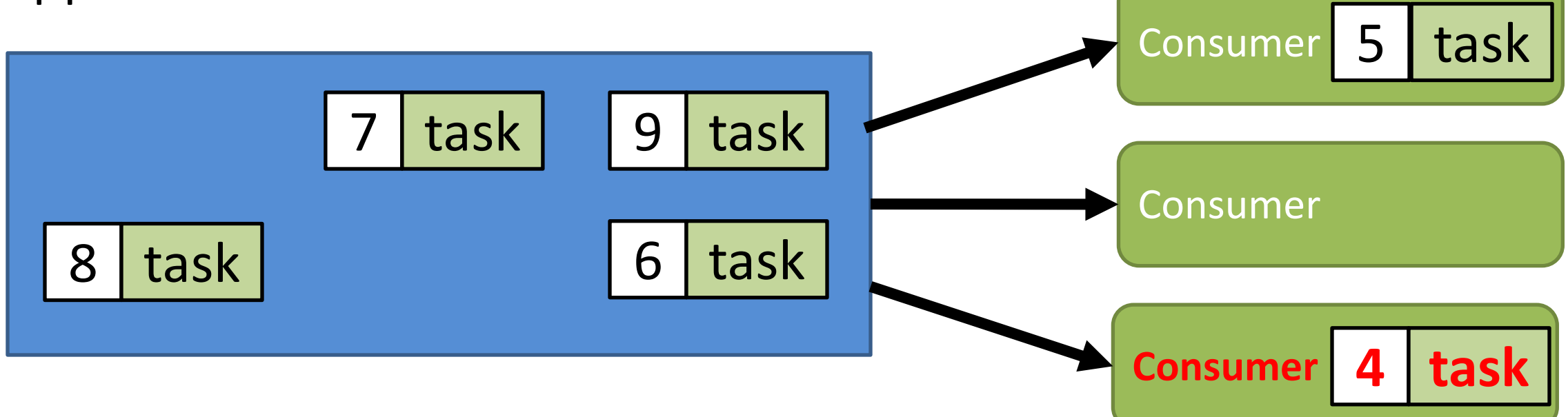

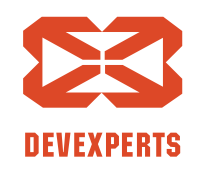

Slide 107. Copyright  $\odot$  2017. Devexperts LLC. All rights reserved.

• Сделаем её relaxed

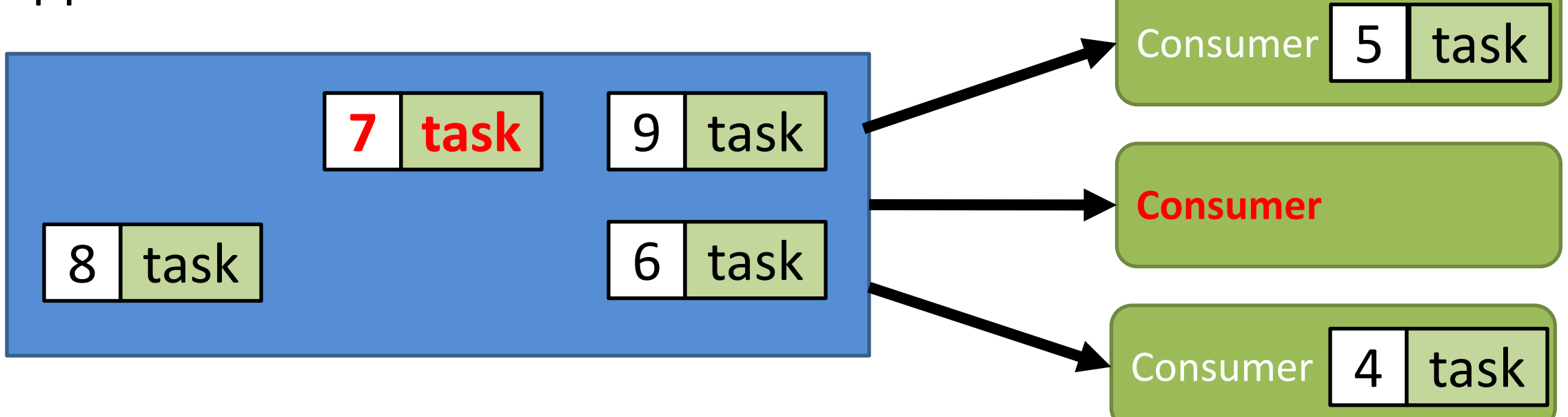

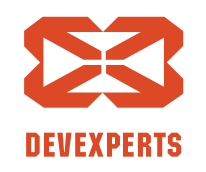

Slide 108. Copyright  $\odot$  2017. Devexperts LLC. All rights reserved.
## **Бонус: relaxed priority queue**

• Сделаем её relaxed 8 | task 9 | task  $6$  task Consumer<sup>5</sup> **Consumer** Consumer task 4 task **7 task**

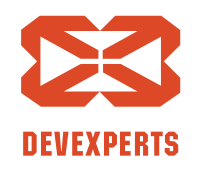

Slide 109. Copyright  $\odot$  2017. Devexperts LLC. All rights reserved.

## **Бонус: relaxed priority queue**

• Сделаем её relaxed 8 | task 9 | task **6 task** Consumer<sup>5</sup> **Consumer** Consumer 7 | task

#### Задачу «6» пока никто не взял. И это нормально!

**NEVEXPERTS** 

task

4 task

Slide 110. Copyright  $\odot$  2017. Devexperts LLC. All rights reserved.

}

}

#### В Lin-Check можно указать свой верификатор

```
StressCTest(verifier = MyTest.MyVerifier.class) 
public class MyTest {
```

```
...
public static class MyVerifier extends Verifier {
    public MyVerifier(List<List<Actor>> actorsPerThread, 
                          Object testInstance, Method resetMethod) {
        super(actorsPerThread, testInstance, resetMethod); }
```

```
@Override
public void verifyResults(List<List<Result>> results) {
    ...
}
```
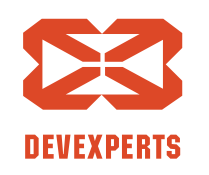

Slide 111. Copyright  $\odot$  2017. Devexperts LLC. All rights reserved.

}

}

#### В Lin-Check можно указать свой верификатор

```
StressCTest(verifier = MyTest.MyVerifier.class) 
public class MyTest {
```

```
...
public static class MyVerifier extends Verifier {
    public MyVerifier(List<List<Actor>> actorsPerThread, 
                          Object testInstance, Method resetMethod) {
        super(actorsPerThread, testInstance, resetMethod); }
```

```
@Override
public void verifyResults(List<List<Result>> results) {
    ...
}
```
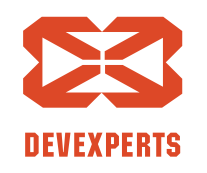

Slide 112. Copyright  $\odot$  2017. Devexperts LLC. All rights reserved.

}

}

}

#### В Lin-Check можно указать свой верификатор

```
StressCTest(verifier = MyTest.MyVerifier.class) 
public class MyTest {
    ...
    public static class MyVerifier extends Verifier {
        public MyVerifier(List<List<Actor>> actorsPerThread, 
                              Object testInstance, Method resetMethod) {
            super(actorsPerThread, testInstance, resetMethod); }
       @Override
        public void verifyResults(List<List<Result>> results) {
            ...
```
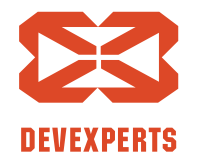

Slide 113. Copyright  $\odot$  2017. Devexperts LLC. All rights reserved.

}

}

#### В Lin-Check можно указать свой верификатор

```
StressCTest(verifier = MyTest.MyVerifier.class) 
public class MyTest {
```

```
...
public static class MyVerifier extends Verifier {
    public MyVerifier(List<List<Actor>> actorsPerThread, 
                          Object testInstance, Method resetMethod) {
        super(actorsPerThread, testInstance, resetMethod); }
```

```
@Override
public void verifyResults(List<List<Result>> results) {
    ...
}
```
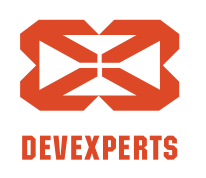

Slide 114. Copyright  $\odot$  2017. Devexperts LLC. All rights reserved.

}

}

#### В Lin-Check можно указать свой верификатор

```
StressCTest(verifier = MyTest.MyVerifier.class) 
public class MyTest {
```

```
...
public static class MyVerifier extends Verifier {
    public MyVerifier(List<List<Actor>> actorsPerThread, 
                          Object testInstance, Method resetMethod) {
        super(actorsPerThread, testInstance, resetMethod); }
```

```
@Override
public void verifyResults(List<List<Result>> results) {
    ...
}
```
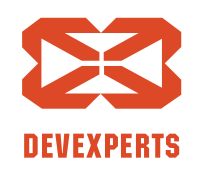

Slide 115. Copyright  $\odot$  2017. Devexperts LLC. All rights reserved.

# **Спасибо за внимание!**

## Никита Коваль

nkoval@devexperts.com twitter.com/nkoval\_

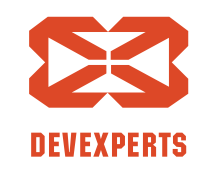